Dział Pomocy Technicznej Dotpay ul. Wielicka 72, 30-552 Kraków tel. +48 12 688 26 00 faks +48 12 688 26 49 e-mail: tech@dotpay.pl

# dotpay

# Płatności elektroniczne klasy e-biznes

# API PANELU ADMINISTRACYJNEGO SPRZEDAWCY

Wersja 1.31.11.1

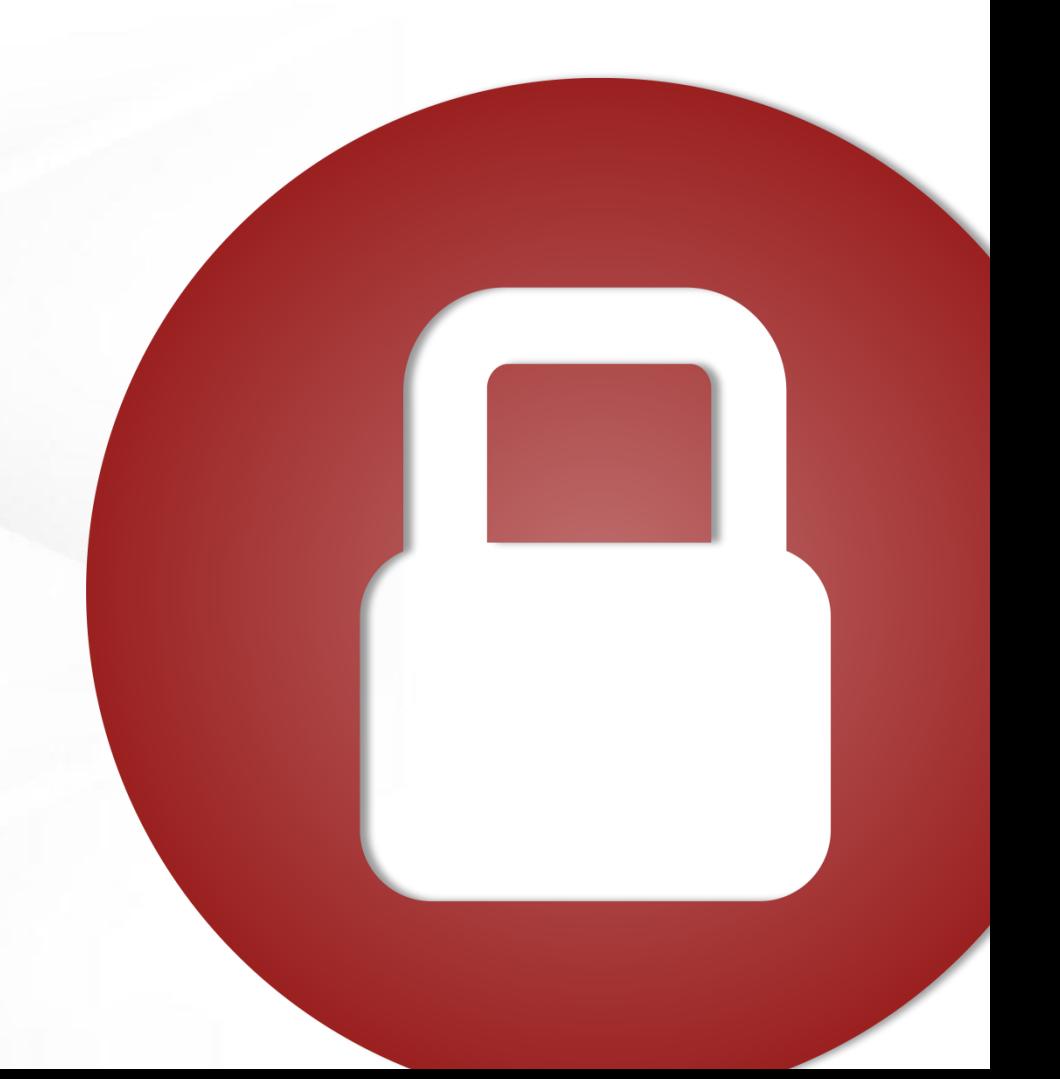

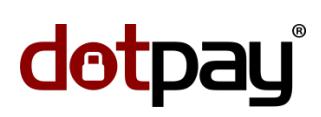

# SPIS TREŚCI

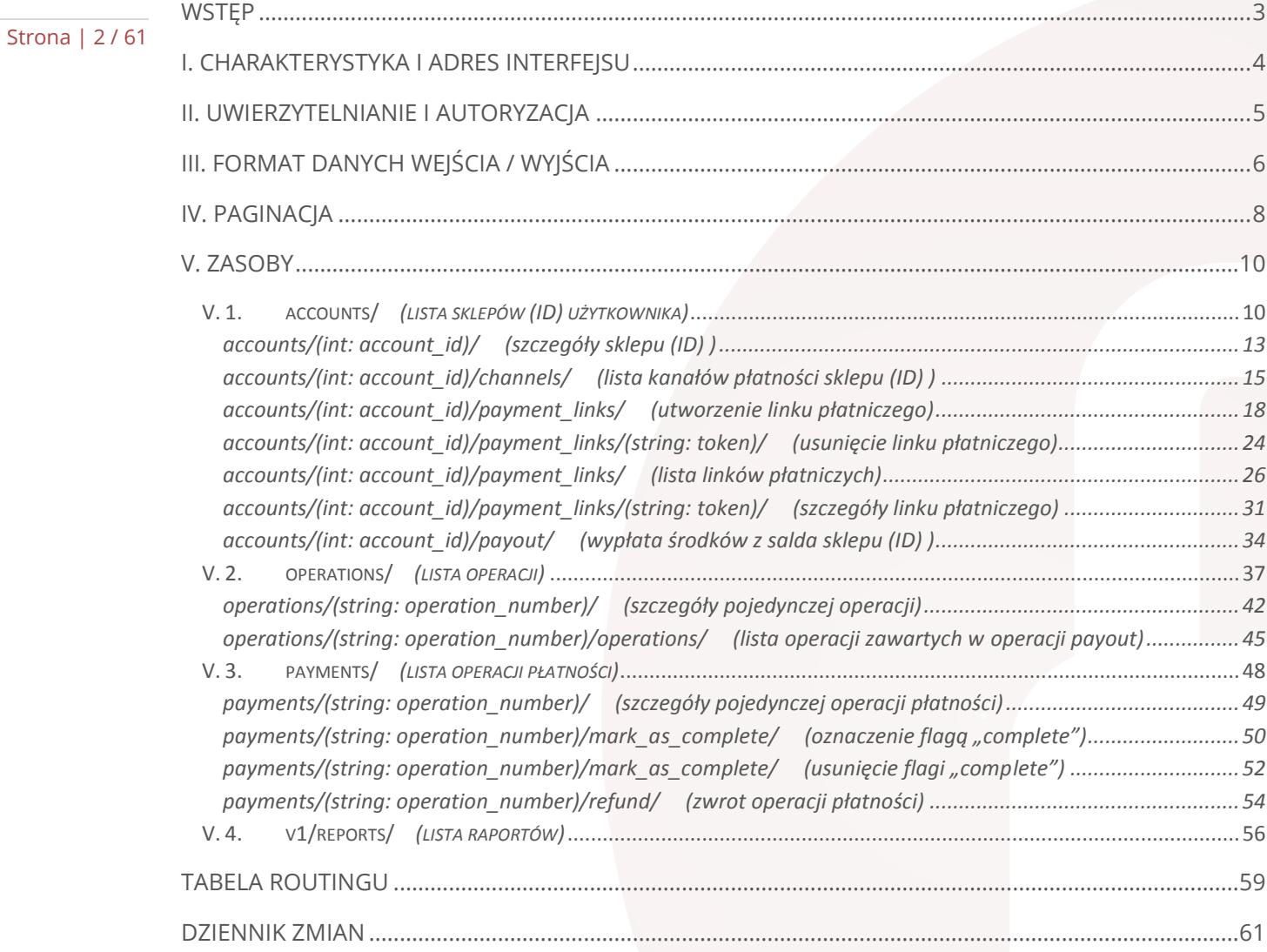

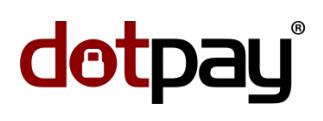

# <span id="page-2-0"></span>**WSTĘP**

Niniejszy dokument opisuje interfejs systemu płatności oferowanego przez serwis dotpay i przeznaczony jest zarówno dla podmiotów zainteresowanych ofertą serwisu, jak i osób zajmujących się wdrożeniem systemu.

Strona | 3 /61

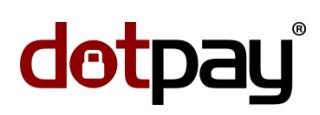

### <span id="page-3-0"></span>I. CHARAKTERYSTYKA I ADRES INTERFEJSU

Strona | 4 / 61

API panelu administracyjnego Sprzedawcy został wykonany w stylu architektury [REST.](http://pl.wikipedia.org/wiki/Representational_State_Transfer)

Adresy pod którymi dostępny jest interfejs to:

środowisko produkcyjne:

<https://ssl.dotpay.pl/s2/login/api/>

środowisko testowe:

[https://ssl.dotpay.pl/test\\_seller/api/](https://ssl.dotpay.pl/test_seller/api/)

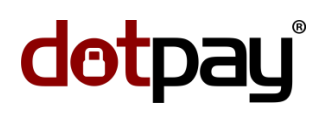

Strona | 5 /61

### <span id="page-4-0"></span>II. UWIERZYTELNIANIE I AUTORYZACJA

Uwierzytelnianie do API następuje poprzez podanie (metodą [HTTP Basic authentication\)](https://en.wikipedia.org/wiki/Basic_access_authentication#Client_side) loginu i hasła użytkownika analogicznych dla danych logowania do [GUI](http://pl.wikipedia.org/wiki/Interfejs_graficzny) panelu administracyjnego Sprzedawcy.

Po wywołaniu danego zasobu API zostanie zwrócona odpowiedź z odpowiednim [kodem odpowiedzi HTTP.](https://pl.wikipedia.org/wiki/Kod_odpowiedzi_HTTP)

Przykładowo dla zasobu:

#### [https://ssl.dotpay.pl/test\\_seller/api/accounts/](https://ssl.dotpay.pl/test_seller/api/accounts/)

po wykonaniu żądania z błędnym loginem / hasłem:

nagłówki żądania:

```
GET /test_seller/api/accounts/ HTTP/1.1
Host: ssl.dotpay.pl
Accept: application/json
Content-Type: application/json
Authorization: Basic ZGFzZGFzOmRhc2RzYQ==
```
#### zostanie zwrócona odpowiedź:

#### nagłówki odpowiedzi:

```
HTTP/1.1 401 Unauthorized
Content-Type: application/json
WWW-Authenticate: Basic realm="api"
Vary: Accept
Allow: GET, HEAD, OPTIONS
```
odpowiedź:

}

```
{
   "detail": "Invalid username/password"
```
Jeśli zaistnieje taka potrzeba, to jak w powyższym przykładzie zostanie zwrócona własność detail z tekstowym opisem błędu.

Znaczenie zwracanych kodów odpowiedzi HTTP:

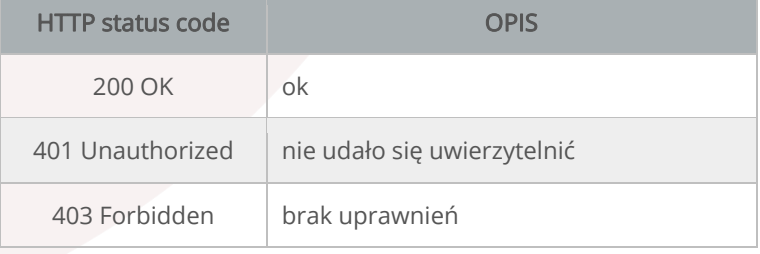

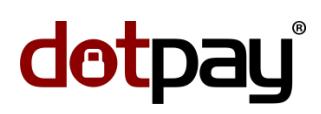

# <span id="page-5-0"></span>III. FORMAT DANYCH WEJŚCIA / WYJŚCIA

Strona | 6 / 61

API ma możliwość komunikacji w formacie json (domyślnie) lub xml. Wybór formatowania odbywa się za pomocą przesłania [nagłówków](https://pl.wikipedia.org/wiki/Lista_nag%C5%82%C3%B3wk%C3%B3w_HTTP) Accept oraz Content-Type lub dodatkowego parametru format (przekazanego metodą [GET\)](https://pl.wikipedia.org/wiki/GET_%28metoda%29), którego wartością jest nazwa danego formatu (json lub xml).

Przykładowo dla żądania zasobu:

#### [https://ssl.dotpay.pl/test\\_seller/api/accounts/](https://ssl.dotpay.pl/test_seller/api/accounts/)

z nagłówkami:

```
GET /test seller/api/accounts/ HTTP/1.1
Host: ssl.dotpay.pl
Accept: application/json
Content-Type: application/json
```
zostanie zwrócona odpowiedź:

```
{
  "count": 1,
  "next": null,
  "previous": null,
  "results": [
    {
      "href": "https://ssl.dotpay.pl/test_seller/api/accounts/443005/",
      "id": "443005",
      "status": "active",
      "name": "Hoan Kiem Megastore",
      "mcc_code": "7273",
     "main url": "http://www.example.com/",
      "config": {
         "urlc": "http://www.example.com/confirmation/",
"block external urlc": false,
 "pin": "eMhbAulyaQKnFORbRL2EwK0hHZ5C7rkX"
      }
    }
  ]
}
```
dla nagłówków:

```
GET /test_seller/api/accounts/ HTTP/1.1
Host: ssl.dotpay.pl
Accept: application/xml
Content-Type: application/xml
```
zostanie zwrócona odpowiedź:

```
<root>
  <count>1</count>
  <next><next/>
  <previous><previous/>
  <results>
    <list-item>
       <href>https://ssl.dotpay.pl/test_seller/api/accounts/443005/</href>
       <id>443005</id>
      <status>active</status>
      <name>Hoan Kiem Megastore</name>
      <mcc_code>7273</mcc_code>
       <main_url>http://www.example.com/</main_url>
```
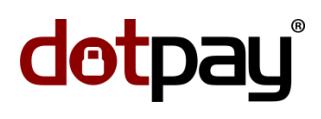

```
 <config>
         <urlc>http://www.example.com/confirmation/</urlc>
         <block_external_urlc>False</block_external_urlc>
         <pin>eMhbAulyaQKnFORbRL2EwK0hHZ5C7rkX</pin>
       </config>
     </list-item>
  \langle/results>
\langle/root\rangle
```
Strona | 7 /61

W przypadku wywołania zasobów z parametrem format (jak w poniższych przykładach), API zwróci odpowiedź analogiczną do powyższych.

[https://ssl.dotpay.pl/test\\_seller/api/accounts/?format=json](https://ssl.dotpay.pl/test_seller/api/accounts/?format=json)

[https://ssl.dotpay.pl/test\\_seller/api/accounts/?format=xml](https://ssl.dotpay.pl/test_seller/api/accounts/?format=xml)

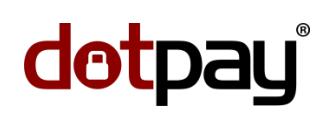

### <span id="page-7-0"></span>IV. PAGINACJA

Strona | 8 / 61

Dla żądań wymagających zwrócenia większej ilości danych odpowiedź API jest [paginowana](https://pl.wikipedia.org/wiki/Paginacja) (domyślnie dla jednej strony wyświetlane jest maksymalnie 100 elementów). Odpowiedź zawiera własności next oraz previous, w których znajduje się adres kolejnej / poprzedniej strony odpowiedzi, natomiast we własności count znajduje się ilość obiektów zwróconych w całej odpowiedzi.

Znaczenie parametrów możliwych do przesyłania w żądaniu w celu filtrowania odpowiedzi:

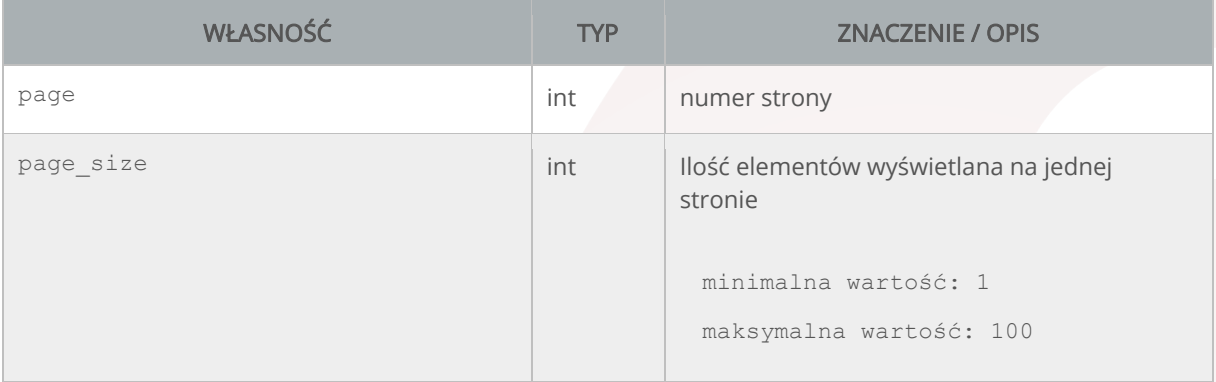

Przykładowo dla zasobu:

[https://ssl.dotpay.pl/test\\_seller/api/operations/?page=2](https://ssl.dotpay.pl/test_seller/api/operations/?page=2)

zostanie zwrócona odpowiedź jak poniższy fragment:

```
{
  "count": 538,
  "next": "https://ssl.dotpay.pl/test_seller/api/operations/?page=3",
  "previous": "https://ssl.dotpay.pl/test_seller/api/operations/",
   "results": [
    {
      "href": "https://ssl.dotpay.pl/test_seller/api/operations/M1226-8222/",
      "number": "M1226-8222",
      "creation_datetime": "2015-04-29T10:28:25.187213",
      "type": "payment",
      "status": "new",
      "amount": "41.00",
      "currency": "PLN",
      "original_amount": "10.23",
"original currency": "EUR",
 "account_id": "443005",
 "related_operation": null,
      "description": "Zamowienie 839574",
      "control": "Bdt1Gc2Q2iRQ1EeW",
      "payer": {
 "first_name": "Jan",
"last name": "Kowalski",
        "email": "jan.kowalski@example.com"
      }
    },
\{ "href": "https://ssl.dotpay.pl/test_seller/api/operations/M1512-0298/",
      "number": "M1512-0298",
      "creation_datetime": "2015-04-28T10:59:33.753832",
     "type": "payment",
```

```
 "status": "completed",
      "amount": "1.00",
 "currency": "PLN",
 "original_amount": "1.00",
 "original_currency": "PLN",
 "account_id": "443005",
      "related_operation": null,
      "description": "Order 1265",
      "control": "ahh39mgmywm3wm4azzo18ja0y2fknzfz",
      "payer": {
 "first_name": "John",
 "last_name": "Smith",
        "email": "john.smith@example.com"
      }
    },
```
Strona | 9 /61

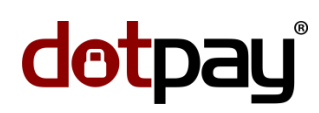

### <span id="page-9-0"></span>V. ZASOBY

Strona | 10 / 61

#### <span id="page-9-1"></span>V. 1. accounts/ (lista sklepów (ID) użytkownika)

Zasób zwraca listę wszystkich sklepów, do których zalogowany użytkownik posiada uprawnienia.

przykładowe żądanie:

nagłówki żądania:

```
GET /test_seller/api/accounts/ HTTP/1.1
Host: ssl.dotpay.pl
Accept: application/json
Authorization: Basic dXNlcjU4NDc6QVFNQWJxZEF2Qg==
Content-Type: application/json
```
#### odpowiedź:

#### nagłówki odpowiedzi:

```
HTTP/1.1 200 OK
Content-Type: application/json
Vary: Accept
Allow: GET, HEAD, OPTIONS
```
odpowiedź:

```
{
   "count": 2,
   "next": null,
   "previous": null,
   "results": [
     {
       "href": "https://ssl.dotpay.pl/test_seller/api/accounts/470707/",
       "id": "470707",
       "status": "active",
      "name": "HK Test 2",
       "mcc_code": "3709",
      "main url": null,
      "config": "urlc": "http://www.example.com/urlc_confirmation/",
         "block_external_urlc": true,
          "pin": "74fr6JxOy5jxJ2Qz"
       }
     },
\left\{\begin{array}{ccc} & & \\ & & \end{array}\right\} "href": "https://ssl.dotpay.pl/test_seller/api/accounts/443005/",
       "id": "443005",
       "status": "active",
      "name": "Hoan Kiem Megastore",
       "mcc_code": "7273",
      "main url": "http://www.example.com/",
       "config": {
         "urlc": "http://www.example.com/confirmation/",
         "block_external_urlc": false,
          "pin": "eMhbAulyaQKnFORbRL2EwK0hHZ5C7rkX"
       }
     }
   ]
}
```
Znaczenie własności zwracanych w tablicy results:

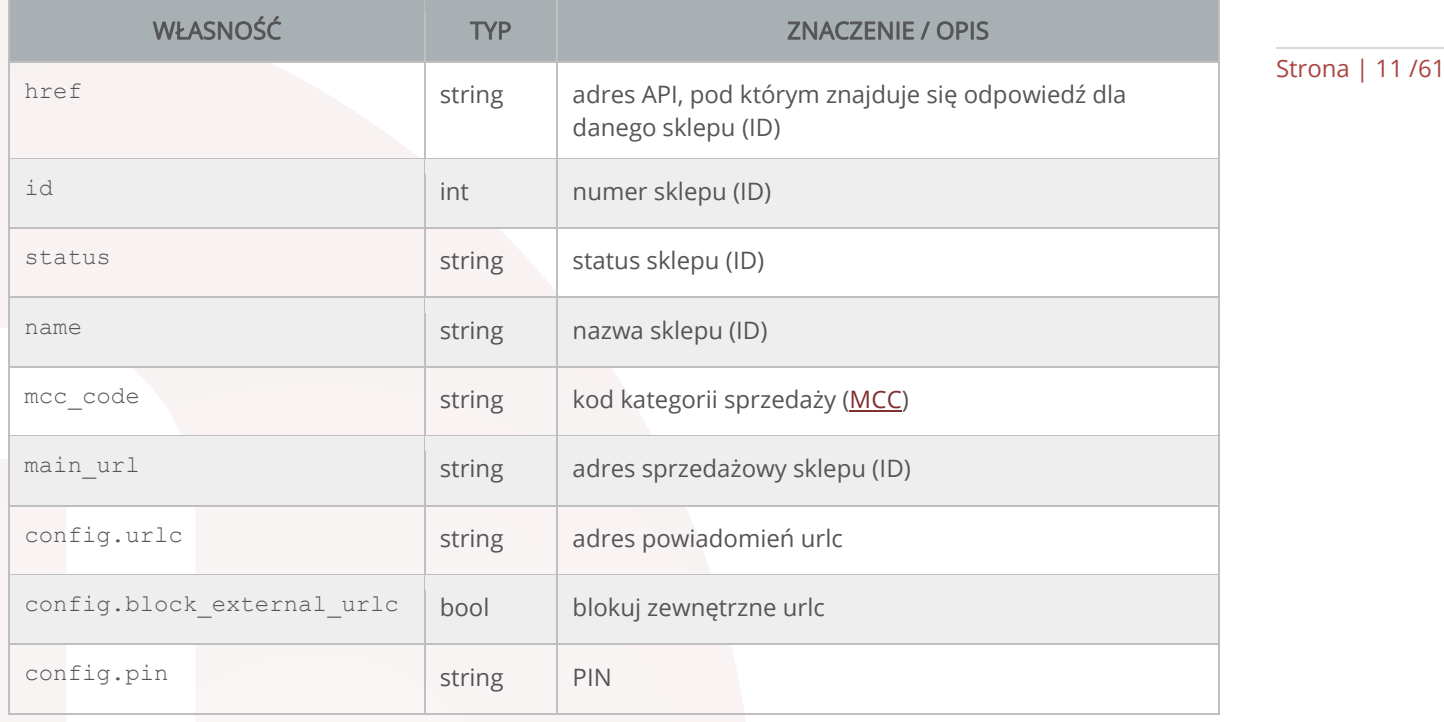

Poniżej został zamieszczony przykład żądania (oraz odpowiedzi) wykorzystujący język [PHP](https://pl.wikipedia.org/wiki/PHP) oraz bibliotekę [cURL.](https://pl.wikipedia.org/wiki/CURL)

żądanie:

```
<?php
§ch = curl init ();
 curl setopt ($ch, CURLOPT URL, "https://ssl.dotpay.pl/test seller/
 api/accounts/");
curl setopt ($ch, CURLOPT SSL VERIFYPEER, TRUE);
  curl_setopt ($ch, CURLOPT_SSL_VERIFYHOST, 2);
 curl setopt ($ch, CURLOPT CAINFO, "ca-bundle.crt");
   //http://curl.haxx.se/docs/caextract.html
  curl_setopt ($ch, CURLOPT_FOLLOWLOCATION, 1);
curl setopt ($ch, CURLOPT RETURNTRANSFER, 1);
curl setopt ($ch, CURLOPT TIMEOUT, 100);
 curl setopt ($ch, CURLOPT USERPWD, 'user:password');
 $response = curl exec ($ch); // API response$curl info = curl getinfo($ch); //curl info
curl close ($ch);
echo '<pre>';
echo 'HTTP status code: '.$curl info[http code];
echo PHP_EOL.'-------------------------'.PHP_EOL.PHP_EOL;
 print r(json decode($response));
 echo '</pre>';
?>
```
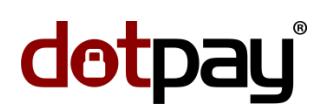

#### odpowiedź:

```
Strona | 12 / 61
```

```
HTTP status code: 200
-------------------------
stdClass Object
(
 [count] => 2
 [next] =>
 [previous] => 
 [results] => Array
   (
    [0] => stdClass Object
     (
     [href] => https://ssl.dotpay.pl/test seller/api/accounts/470707/
     [id] => 470707
     [status] \Rightarrow active[name] => HK Test 2
      [mcc_code] => 3709
     [\text{main} \text{url}] =>
     [config] \Rightarrow stdClass Object
       (
        [urlc] => http://www.example.com/urlc_confirmation/
         [block_external_urlc] => 1
        [pin] => 74fr6JxOy5jxJ2Qz
      \rightarrow\lambda [1] => stdClass Object
\overline{\phantom{a}}[href] => https://ssl.dotpay.pl/test seller/api/accounts/443005/
     id => 443005
     [status] => active
      [name] => Hoan Kiem Megastore
 [mcc_code] => 7273
 [main_url] => http://www.example.com/
     [config] \Rightarrow stdClass Object (
        [urlc] => http://www.example.com/confirmation/
         [block_external_urlc] => 
        [pin] => eMhbAulyaQKnFORbRL2EwK0hHZ5C7rkX
)\lambda )
)
```
### <span id="page-12-0"></span>accounts/(int: account\_id)/ (szczegóły sklepu (ID) )

Zasób zwraca szczegóły danego sklepu (ID) do którego zalogowany użytkownik posiada uprawnienia.

Strona | 13 /61

przykładowe żądanie:

nagłówki żądania:

```
GET /test seller/api/accounts/443005/ HTTP/1.1
Host: ssl.dotpay.pl
Accept: application/json
Authorization: Basic dXNlcjU4NDc6QVFNQWJxZEF2Qg==
Content-Type: application/json
```
#### odpowiedź:

nagłówki odpowiedzi:

```
HTTP/1.1 200 OK
Content-Type: application/json
Vary: Accept
Allow: GET, HEAD, OPTIONS
```
odpowiedź:

```
{
  "href": "https://ssl.dotpay.pl/test_seller/api/accounts/443005/",
  "id": "443005",
  "status": "active",
 "name": "Hoan Kiem Megastore",
  "mcc_code": "7273",
 "main url": "http://www.example.com/",
 "config": "urlc": "http://www.example.com/confirmation/",
    "block_external_urlc": false,
    "pin": "eMhbAulyaQKnFORbRL2EwK0hHZ5C7rkX"
  }
}
```
Znaczenie zwracanych kodów odpowiedzi HTTP:

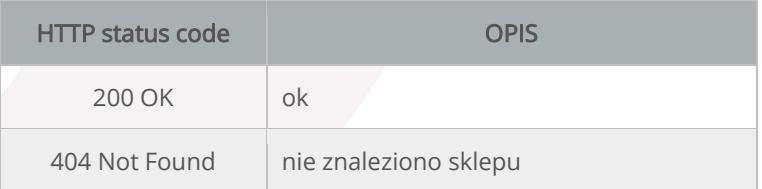

Własności zwrócone w odpowiedzi zostały opisane w rozdziale **[accounts \(lista sklepów \(ID\) użytkownika\)](#page-9-1)** powyżej.

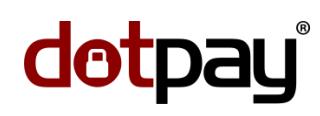

Poniżej został zamieszczony przykład żądania (oraz odpowiedzi) wykorzystujący język [PHP](https://pl.wikipedia.org/wiki/PHP) oraz bibliotekę [cURL.](https://pl.wikipedia.org/wiki/CURL)

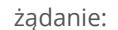

```
Strona | 14 / 61
                     <?php
                      \dots \phi = curl init ();
                       curl setopt ($ch, CURLOPT URL, "https://ssl.dotpay.pl/test seller/
                        api/\text{accounts}/443005/");
                       curl setopt ($ch, CURLOPT SSL VERIFYPEER, TRUE);
                       curl setopt ($ch, CURLOPT SSL VERIFYHOST, 2);
                       curl setopt ($ch, CURLOPT CAINFO, "ca-bundle.crt");
                         //http://curl.haxx.se/docs/caextract.html
                       curl setopt ($ch, CURLOPT FOLLOWLOCATION, 1);
                       curl_setopt ($ch, CURLOPT_RETURNTRANSFER, 1);
                        curl_setopt ($ch, CURLOPT_TIMEOUT, 100);
                       curl setopt ($ch, CURLOPT USERPWD, 'user:password');
                        $response = curl_exec ($ch); // API response
                       $curl info = curl getinfo($ch); //curl info
                      curl \bar{close} ($ch);
                      echo '<pre>';
                      echo 'HTTP status code: '.$curl_info[http_code];
                      echo PHP_EOL.'-----------------<sup>-</sup>--------'.PHP_EOL.PHP_EOL;
                      print r(json decode(Sresponse));
                      \overline{\cdot} echo \overline{\cdot} </pre>\overline{\cdot};
                     ?>
```
#### odpowiedź:

```
HTTP status code: 200
-------------------------
stdClass Object
(
[href] => https://ssl.dotpay.pl/test_seller/api/accounts/443005/
 [id] => 443005
 [status] => active
 [name] => Hoan Kiem Megastore
 [mcc_code] => 7273
 [main url] => http://www.example.com/
 [config] => stdClass Object
\overline{\phantom{a}} [urlc] => http://www.example.com/confirmation/
   [block external urlc] =>
    [pin] => ueVBmSZa6ESmHi9V74fr6JxOy5jxJ2Qz
   )
\lambda
```
### <span id="page-14-0"></span>accounts/(int: account\_id)/channels/ (lista kanałów płatności sklepu (ID) )

Zasób zwraca listę dostępnych kanałów płatności dla danego sklepu (ID).

przykładowe żądanie:

nagłówki żądania:

```
GET /test seller/api/accounts/443005/channels/ HTTP/1.1
Host: ssl.dotpay.pl
Accept: application/json
Authorization: Basic dXNlcjU4NDc6QVFNQWJxZEF2Qg==
Content-Type: application/json
```
odpowiedź:

nagłówki odpowiedzi:

HTTP/1.1 200 OK Content-Type: application/json Vary: Accept Allow: GET, HEAD, OPTIONS

fragment odpowiedzi:

```
\lceil {
 "id": 0,
 "name": "Credit cards",
     "logo": "https://ssl.dotpay.pl/test_payment/cloudfs2/magellan_media/
      payment_channel_logo/51651fe3dadfce4f1697d53b/",
    "group": "credit_cards",
    "is_blocked_by_seller": false,
     "is_disabled": false,
     "is_offline": false
   },
   {
    "id": 77,
    "name": "FerBuy",
     "logo": "https://ssl.dotpay.pl/test_payment/cloudfs2/magellan_media/
     payment_channel_logo/5582b7e8eb0a1945e1bafcb2/",
   "group": "fast transfers",
     "is_blocked_by_seller": false,
     "is_disabled": false,
     "is_offline": false
   },
   {
    "id": 21,
    "name": "VIA - Moje Rachunki",
     "logo": "https://ssl.dotpay.pl/test_payment/cloudfs2/magellan_media/
       payment channel logo/5304f103eb0a197367152088/",
    "group": "cash",
    "is_blocked_by_seller": false,
    "is_disabled": false,
    "is<sup>offline": false</sup>
   },
```
Strona | 15 /61

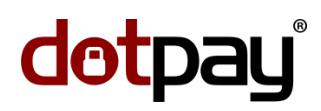

Znaczenie zwracanych kodów odpowiedzi HTTP:

Strona | 16 / 61

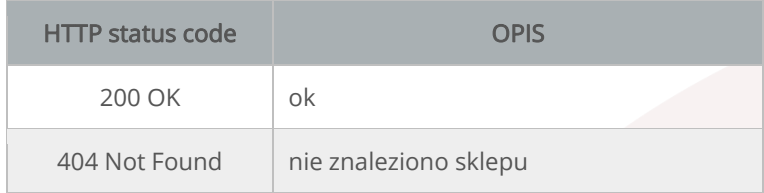

Znaczenie własności zwracanych w odpowiedzi:

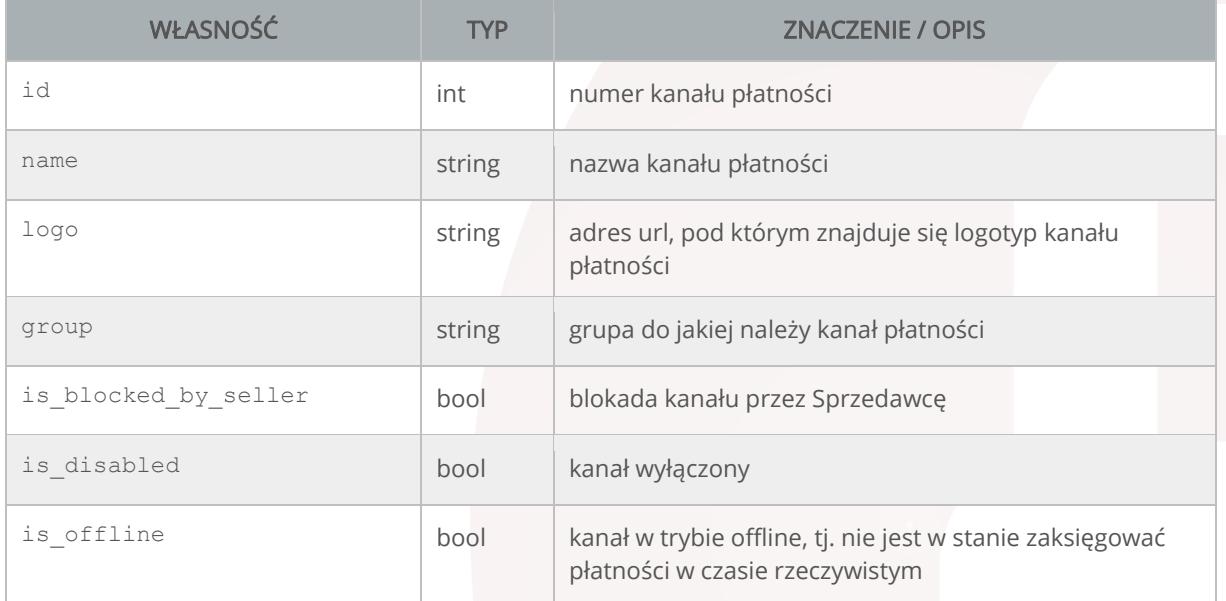

Poniżej został zamieszczony przykład żądania (oraz odpowiedzi) wykorzystujący język [PHP](https://pl.wikipedia.org/wiki/PHP) oraz bibliotekę [cURL.](https://pl.wikipedia.org/wiki/CURL)

żądanie:

```
<?php
\sin = \text{curl}\int ();
 curl setopt ($ch, CURLOPT URL, "https://ssl.dotpay.pl/test seller/
   api/accounts/443005/channels/");
curl setopt ($ch, CURLOPT SSL VERIFYPEER, TRUE);
curl setopt ($ch, CURLOPT SSL VERIFYHOST, 2);
curl setopt ($ch, CURLOPT CAINFO, "ca-bundle.crt");
   //http://curl.haxx.se/docs/caextract.html
 curl setopt ($ch, CURLOPT FOLLOWLOCATION, 1);
 curl_setopt ($ch, CURLOPT_RETURNTRANSFER, 1);
curl setopt ($ch, CURLOPT TIMEOUT, 100);
curl setopt ($ch, CURLOPT USERPWD, 'user:password');
 $response = curl exec ($ch); // API response$curl info = curl getinfo($ch); //curl info
curl \bar{close} ($ch);
echo '<pre>';
echo 'HTTP status code: '.$curl_info[http_code];
echo PHP_EOL.'--------------------------'.PHP_EOL.PHP_EOL;
```
#### API Panelu Administracyjnego Sprzedawcy wersja 1.31.11.1

```
print_r(json_decode($response));
echo \overline{K} /pre>\overline{K};
```
Strona | 17 /61

#### fragment odpowiedzi:

dotpay

?>

```
HTTP status code: 200
-------------------------
Array
(
 [0] => stdClass Object
   (
   [id] => 0
    [name] => Credit cards
 [logo] => https://ssl.dotpay.pl/test_payment/cloudfs2/magellan_media/
payment channel logo/51651fe3dadfce4f1697d53b/
   [group] => credit cards
    [is_blocked_by_seller] => 
    [is_disabled] => 
   [is<sub>o</sub>offline] =>
\qquad \qquad[1] => stdClass Object
   (
   [id] => 77
    [name] => FerBuy
    [logo] => https://ssl.dotpay.pl/test_payment/cloudfs2/magellan_media/
       payment_channel_logo/5582b7e8eb0a1945e1bafcb2/
   [grow] => fast transfers
   [is blocked by seller] =>
    [is_disabled] => 
   [is] offline] \Rightarrow\left( \begin{array}{c} \end{array} \right)[2] => stdClass Object
   (
   [id] => 21
    [name] => VIA - Moje Rachunki
 [logo] => https://ssl.dotpay.pl/test_payment/cloudfs2/magellan_media/
 payment_channel_logo/5304f103eb0a197367152088/
   [group] => cash
    [is_blocked_by_seller] => 
   [is] disabled] =>
   [is<sup>-</sup>offline] =>
   )
```
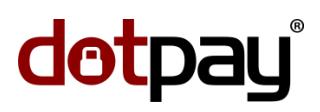

### <span id="page-17-0"></span>accounts/(int: account\_id)/payment\_links/ (utworzenie linku płatniczego)

Zasób pozwala stworzyć link płatniczy dla danego sklepu (ID).

```
Strona | 18 / 61
```
przykładowe żądanie:

nagłówki żądania:

```
POST /test seller/api/accounts/443005/payment links/ HTTP/1.1
Host: ssl.dotpay.pl
Accept: application/json
Authorization: Basic dXNlcjU4NDc6QVFNQWJxZEF2Qg==
Content-Type: application/json
```
żądanie:

```
{
   "amount": "99.11",
   "currency": "PLN",
   "description": "Payment for 586930 order",
   "control": "202cb962ac59075b964b07152d234b70",
  "language": "pl",
 "channel id": 4,
  "ch lock": "1",
   "onlinetransfer": "1",
  "redirection type": "0",
   "url": "http://www.example.com/thanks_page.php",
   "urlc": "http://www.example.com/confirmation/",
   "expiration_datetime": "2015-12-01T16:48:00",
   "payer": {
    "first_name": "John",
    "last_name": "Smith",
    "email": "john.smith@example.com",
    "phone": "+48123456789",
     "address": {
      "street": "Wielicka",
      "building_number": 72,
      "postcode": "30-552",
      "city": "Krakow",
      "region": "Malopolska",
      "country": "POL"
 }
   },
   "recipient": {
    "account_number": "PL92942215610877228680536980",
     "company": "PJ Shop",
    "first_name": "Patrick",
    "last_name": "Jones",
     "address": {
       "street": "Marszalkowska",
"building number": 100,
 "postcode": "00-576",
       "city": "Warszawa"
 }
 }
```
odpowiedź:

}

nagłówki odpowiedzi:

```
HTTP/1.1 201 Created
Content-Type: application/json
Vary: Accept
```
Allow: GET, POST, HEAD, OPTIONS Location: https://ssl.dotpay.pl/test\_seller/api/accounts/443005/ payment\_links/5e60d3r728trixvagqj7bds19r0irm31/

#### odpowiedź:

Strona | 19 /61

```
{
 "href": "https://ssl.dotpay.pl/test_seller/api/accounts/443005/
  payment links/5e60d3r728trixvagqj7bds19r0irm31/",
  "payment_url": "https://ssl.dotpay.pl/test_payment/
    ?pid=5e60d3r728trixvagqj7bds19r0irm31",
  "token": "5e60d3r728trixvagqj7bds19r0irm31",
  "amount": "99.11",
  "currency": "PLN",
  "description": "Payment for 586930 order",
  "control": "202cb962ac59075b964b07152d234b70",
  "language": "pl",
 "channel id": 4,
 "ch lock": true,
  "onlinetransfer": true,
 "redirection type": 0,
  "url": "http://www.example.com/thanks_page.php",
  "urlc": "http://www.example.com/confirmation/",
  "expiration_datetime": "2015-12-01T16:48:00",
  "payer": {
 "first_name": "John",
"last_name": "Smith",
    "email": "john.smith@example.com",
    "phone": "+48123456789",
    "address": {
       "street": "Wielicka",
       "building_number": "72",
     "flat number": null,
      "postcode": "30-552",
      "city": "Krakow",
       "region": "Malopolska",
       "country": "POL"
    }
  },
  "recipient": {
   "account number": "PL92 9422 1561 0877 2286 8053 6980",
    "company": "PJ Shop",
    "first_name": "Patrick",
   "last_name": "Jones",
     "address": {
      "street": "Marszalkowska",
       "building_number": "100",
      "flat number": null,
       "postcode": "00-576",
       "city": "Warszawa"
     }
   }
}
```
Znaczenie zwracanych kodów odpowiedzi HTTP:

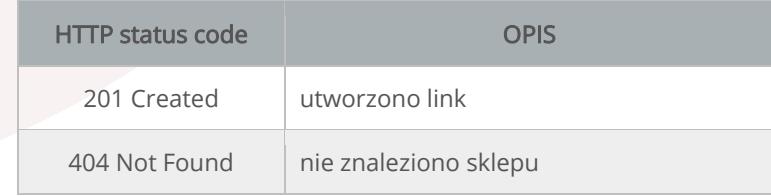

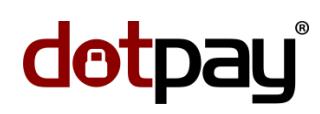

Znaczenie własności przesyłanych w żądaniu (z wyjątkiem href, payment url, token) oraz zwracanych w odpowiedzi:

Strona | 20 / 61

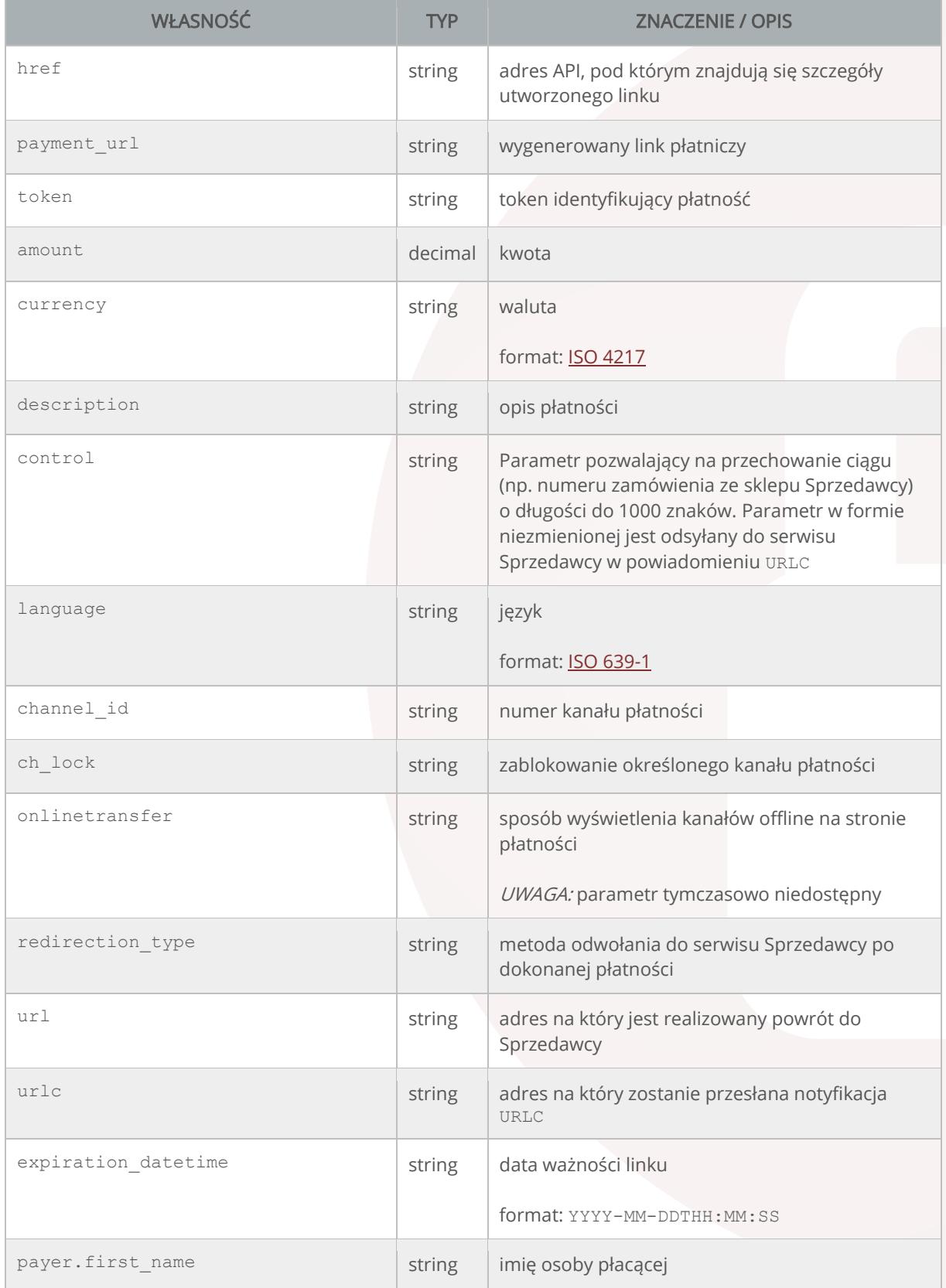

Strona | 21 /61

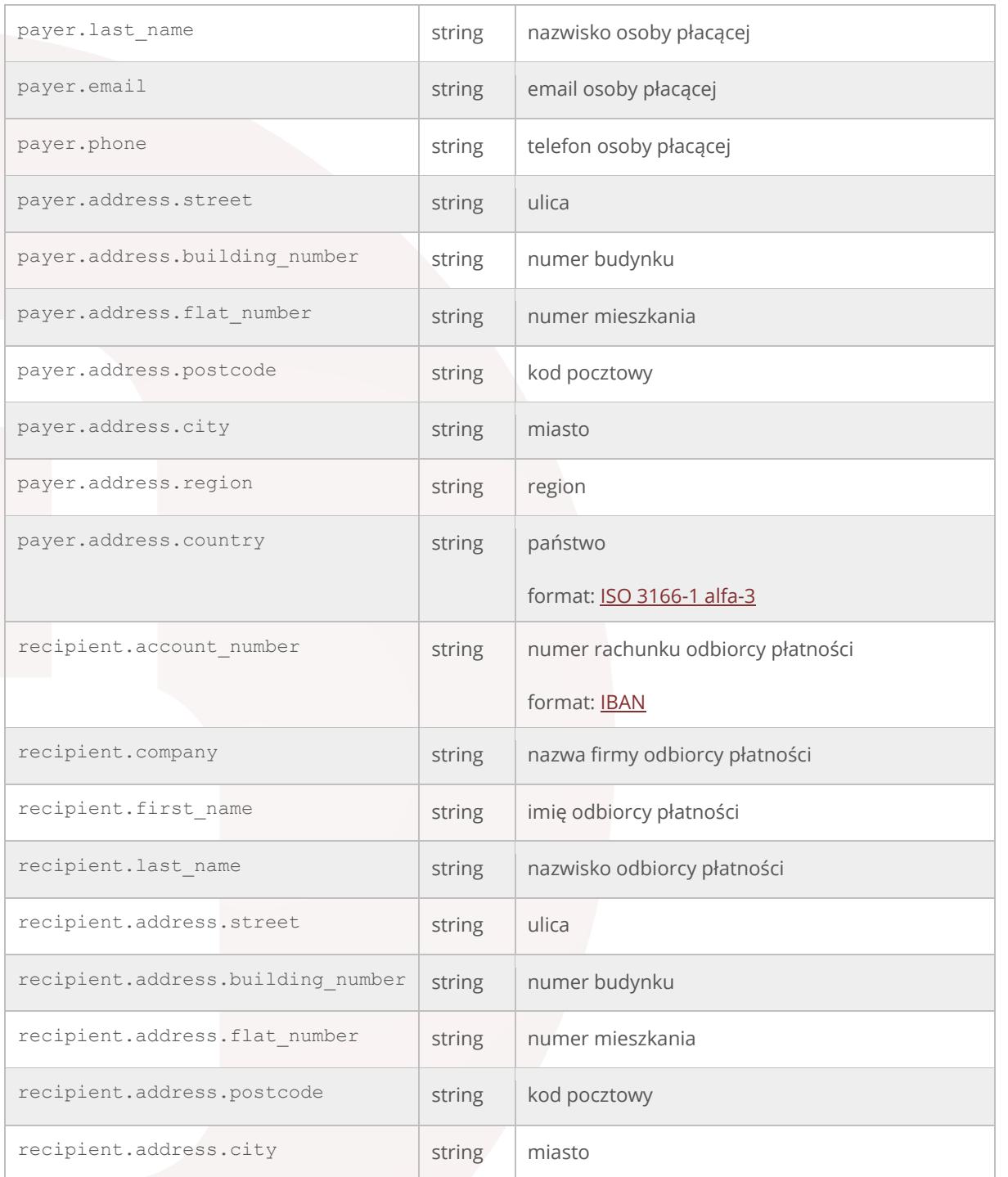

Poniżej został zamieszczony przykład żądania (oraz odpowiedzi) wykorzystujący język [PHP](https://pl.wikipedia.org/wiki/PHP) oraz bibliotekę [cURL.](https://pl.wikipedia.org/wiki/CURL)

żądanie:

```
<?php
$fields = array('amount' => '99.11',
 'currency' => 'PLN',
  'description' => 'Payment for 586930 order',
  'control' => '202cb962ac59075b964b07152d234b70',
```
Dział Pomocy Technicznej Dotpay, ul. Wielicka 72, 30-552 Kraków, tel. +48 12 688 26 00, e-mail: tech@dotpay.pl

```
Strona | 22 / 61
```

```
'language' => 'pl',
  'channel id' => 4,
  'ch \text{lock}^{\top} => "1",
  'onlinetransfer' => "1",
   'redirection_type' => "0",
  'url' => 'http://www.example.com/thanks_page.php',
   'urlc' => 'http://www.example.com/confirmation/',
   'expiration_datetime' => '2015-12-01T16:48:00',
  'payer' \Rightarrow array(
    'first name' => 'John',
    'last name' => 'Smith',
    \overline{\text{}'\text{email}} => 'john.smith@example.com',
    'phone' => '+48123456789',
    'address' => array(
       'street' => 'Wielicka',
      'building number' => 72,
      'postcode<sup>\bar{i}</sup> => '30-552',
      'city' => 'Krakow',
       'region' => 'Malopolska',
       'country' => 'POL')
       ),
  'recipient' => array(
     'account_number' => 'PL92942215610877228680536980',
    \overline{'} => \overline{'} => \overline{'} FJ Shop',
     'first_name' => 'Patrick',
    'last \bar{n}ame' => 'Jones',
    'address' => array(
       'street' => 'Marszalkowska',
      'building number' \Rightarrow 100,
      'postcode<sup>'</sup> => '00-576',
       'city' => 'Warszawa')
       ),
     );
 $data=json encode($fields);
 $ch = curl init ();
 curl_setopt ($ch, CURLOPT_URL,"https://ssl.dotpay.pl/test_seller/api/
   accounts/443005/payment links/");
 curl setopt ($ch, CURLOPT SSL VERIFYPEER, TRUE);
  curl_setopt ($ch, CURLOPT_SSL_VERIFYHOST, 2);
 curl setopt ($ch, CURLOPT CAINFO, "ca-bundle.crt");
     //http://curl.haxx.se/docs/caextract.html
 curl setopt ($ch, CURLOPT FOLLOWLOCATION, 1);
 curl setopt ($ch, CURLOPT RETURNTRANSFER, 1);
  curl_setopt ($ch, CURLOPT_TIMEOUT, 100);
  curl_setopt ($ch, CURLOPT_USERPWD, 'user:password');
curl setopt ($ch, CURLOPT POST, 1);
curl setopt ($ch, CURLOPT POSTFIELDS, $data);
   curl_setopt ($ch, CURLOPT_HTTPHEADER, array(
     'Content-Type: application/json',
     'Content-Length: '.strlen($data)));
 $response = curl exec (§ch); // API response$curl info = curl_getinfo($ch); //curl info
curl close ($ch);
echo '<pre>';
echo 'HTTP status code: '.$curl info[http code];
echo PHP_EOL.'-------------------------'.PHP_EOL.PHP_EOL;
print_r(json_decode($response));
\bar{\text{echo}} \bar{\text{Y}}?>
```
Strona | 23 /61

odpowiedź:

```
HTTP status code: 201
-------------------------
stdClass Object
(
  [href] => https://ssl.dotpay.pl/test seller/api/accounts/443005/
    payment_links/5e60d3r728trixvagqj7bds19r0irm31/
  [payment url] => https://ssl.dotpay.pl/test payment/
    ?pid=5e60d3r728trixvagqj7bds19r0irm31
   [token] => 5e60d3r728trixvagqj7bds19r0irm31
   [amount] => 99.11
   [currency] => PLN
  [description] => Payment for 586930 order
   [control] => 202cb962ac59075b964b07152d234b70
   [language] => pl
[channel_id] => 4
[ch lock] \Rightarrow 1
  [onlinetransfer] \Rightarrow 1[redirection type] => 0
  [url] => http://www.example.com/thanks page.php
   [urlc] => http://www.example.com/confirmation/
   [expiration_datetime] => 2015-12-01T16:48:00
   [payer] => stdClass Object
     (
       [first_name] => John
      [last name] => Smith
 [email] => john.smith@example.com
 [phone] => +48123456789
       [address] => stdClass Object
\overline{\phantom{a}} [street] => Wielicka
           [building number] => 72
           [flat_number] =>
           [postcode] => 30-552
           [city] => Krakow
           [region] => Malopolska
           [country] => POL
\overline{\phantom{a}}\begin{array}{c} \hline \end{array} [recipient] => stdClass Object
     (
        [account_number] => PL92 9422 1561 0877 2286 8053 6980
       [company] => PJ Shop
        [first_name] => Patrick
      [last name] => Jones
      [address] => stdClass Object
\overline{\phantom{a}}[street] => Marszalkowska
           [building number] => 100
           [flat number] =>
          [postcode] => 00-576[city] => Warszawa
\overline{\phantom{a}}\begin{array}{c} \hline \end{array})
```
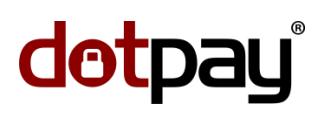

### <span id="page-23-0"></span>accounts/(int: account\_id)/payment\_links/(string: token)/ (usunięcie linku płatniczego)

Zasób pozwala usunąć stworzony link płatniczy dla danego sklepu (ID).

Strona | 24 / 61

przykładowe żądanie:

nagłówki żądania:

```
DELETE 
/test_seller/api/accounts/443005/payment_links/5e60d3r728trixvagqj7bds19r0irm31/ 
HTTP/1.1
Host: ssl.dotpay.pl
Accept: application/json
Authorization: Basic dXNlcjU4NDc6QVFNQWJxZEF2Qg==
Content-Type: application/json
```
#### odpowiedź:

nagłówki odpowiedzi:

```
HTTP/1.1 204 No Content
Content-Type: application/json
Vary: Accept
Allow: GET, PUT, PATCH, DELETE, HEAD, OPTIONS
```
Znaczenie zwracanych kodów odpowiedzi HTTP:

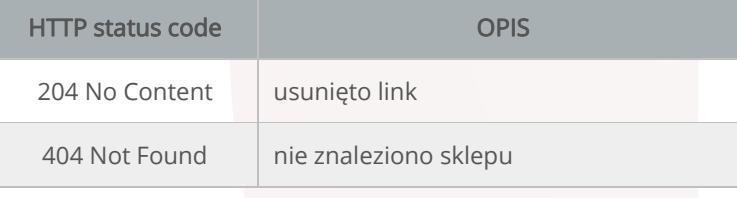

Poniżej został zamieszczony przykład żądania (oraz odpowiedzi) wykorzystujący język [PHP](https://pl.wikipedia.org/wiki/PHP) oraz bibliotekę [cURL.](https://pl.wikipedia.org/wiki/CURL)

#### żądanie:

```
<?php
 $ch = curl init ();curl setopt ($ch, CURLOPT URL, "https://ssl.dotpay.pl/test seller/
  api/accounts/443005/payment_links/5e60d3r728trixvagqj7bds19r0irm31/");
 curl setopt ($ch, CURLOPT SSL VERIFYPEER, TRUE);
  curl_setopt ($ch, CURLOPT_SSL_VERIFYHOST, 2);
 curl setopt ($ch, CURLOPT CAINFO, "ca-bundle.crt");
   //http://curl.haxx.se/docs/caextract.html
  curl_setopt ($ch, CURLOPT_FOLLOWLOCATION, 1);
 curl setopt ($ch, CURLOPT RETURNTRANSFER, 1);
  curl_setopt ($ch, CURLOPT_TIMEOUT, 100);
curl setopt ($ch, CURLOPT USERPWD, 'user:password');
curl setopt ($ch, CURLOPT CUSTOMREQUEST, "DELETE");
 $response = curl exec ($ch); // API response$curl info = curl getinfo($ch); //curl info
 curl c\overline{\text{lose}} ($ch);
```
#### API Panelu Administracyjnego Sprzedawcy wersja 1.31.11.1

# dotpay®

```
echo '<pre>';
 echo 'HTTP status code: '.$curl info[http code];
 echo PHP EOL.'-------------------------'.PHP EOL.PHP EOL;
 print r(json decode($response));
 echo '</pre>';
?>
```
Strona | 25 /61

#### odpowiedź:

HTTP status code: 204 -------------------------

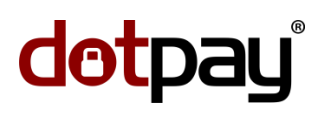

### <span id="page-25-0"></span>accounts/(int: account\_id)/payment\_links/ (lista linków płatniczych)

Zasób zwraca listę linków płatniczych dla danego sklepu (ID).

```
Strona | 26 / 61
```
przykładowe żądanie:

nagłówki żądania:

```
GET /test seller/api/accounts/443005/payment links/ HTTP/1.1
Host: ssl.dotpay.pl
Accept: application/json
Authorization: Basic dXNlcjU4NDc6QVFNQWJxZEF2Qg==
Content-Type: application/json
```
odpowiedź:

nagłówki odpowiedzi:

HTTP/1.1 200 OK Content-Type: application/json Vary: Accept Allow: GET, POST, HEAD, OPTIONS

fragment odpowiedzi:

```
{
   "count": 116,
   "next": "https://ssl.dotpay.pl/test_seller/api/accounts/443005/
   payment_links/?page=2",
   "previous": null,
   "results": [
     {
       "href": "https://ssl.dotpay.pl/test_seller/api/accounts/443005/
       payment_links/3drilk63fknyko778yziran6yx603xvo/",
      "payment url": "https://ssl.dotpay.pl/test payment/
         ?pid=3drilk63fknyko778yziran6yx603xvo",
       "token": "3drilk63fknyko778yziran6yx603xvo",
       "amount": "99.11",
       "currency": "PLN",
       "description": "Payment for 586930 order",
       "control": "202cb962ac59075b964b07152d234b70",
       "language": "pl",
       "channel_id": 4,
       "ch_lock": true,
       "onlinetransfer": true,
      "redirection type": 0,
       "url": "http://www.example.com/thanks_page.php",
       "urlc": "http://www.example.com/confirmation/",
       "expiration_datetime": "2015-12-01T16:48:00",
       "payer": {
         "first_name": "John",
         "last_name": "Smith",
         "email": "john.smith@example.com",
         "phone": "+48123456789",
         "address": {
           "street": "Wielicka",
           "building_number": "72",
          "flat number": null,
          "postcode": "30-552",
           "city": "Krakow",
           "region": "Malopolska",
           "country": "POL"
 }
```
#### API Panelu Administracyjnego Sprzedawcy wersja 1.31.11.1

# dotpay

```
Strona | 27 /61
       },
       "recipient": {
         "account_number": "PL92 9422 1561 0877 2286 8053 6980",
         "company": "PJ Shop",
        "first name": "Patrick",
        "last name": "Jones",
         "address": {
           "street": "Marszalkowska",
           "building_number": "100",
         "flat number": null,
           "postcode": "00-576",
           "city": "Warszawa"
 }
       }
     },
 {
       "href": "https://ssl.dotpay.pl/test_seller/api/accounts/443005/
        payment_links/jov2viovv0tlz22wwy2svtunb2sm5x4o/",
      "payment url": "https://ssl.dotpay.pl/test payment/
        ?pid=jov2viovv0tlz22wwy2svtunb2sm5x4o",
       "token": "jov2viovv0tlz22wwy2svtunb2sm5x4o",
       "amount": "99.11",
      "currency": "PLN",
       "description": "platnosc dla Jan Kowalski",
       "control": null,
       "language": "pl",
      "channel id": null,
      "ch_lock": null,
       "onlinetransfer": null,
       "redirection_type": 0,
       "url": "http://www.example.com/",
       "urlc": null,
       "expiration_datetime": null,
       "payer": {
         "first_name": "John",
         "last_name": "Smith",
         "email": "j.smith@example.com",
         "phone": null,
         "address": {
          "street": "Warszawska",
           "building_number": "1",
          "flat number": null,
           "postcode": "11-111",
          "city": "Krakow",
           "region": null,
           "country": "POL"
         }
       },
       "recipient": {
        "account_number": "",
         "company": null,
        "first name": null,
        "last name": null,
         "address": {
           "street": null,
          "building_number": null,
          "flat number": null,
 "postcode": null,
 "city": null
         }
       }
     },
```
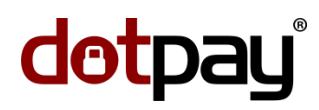

Znaczenie zwracanych kodów odpowiedzi HTTP:

Strona | 28 / 61

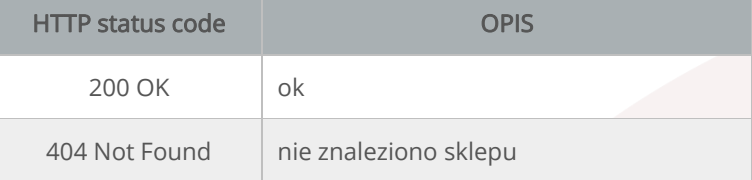

Poniżej został zamieszczony przykład żądania (oraz odpowiedzi) wykorzystujący język [PHP](https://pl.wikipedia.org/wiki/PHP) oraz bibliotekę [cURL.](https://pl.wikipedia.org/wiki/CURL)

żądanie:

```
<?php
 \frac{\cosh = \text{curl init}}{\sinh \frac{\cosh \theta}{2}}curl setopt ($ch, CURLOPT URL, "https://ssl.dotpay.pl/test seller/
  api\overline{7}accounts/443005/payment links/");
   curl_setopt ($ch, CURLOPT_SSL_VERIFYPEER, TRUE);
  curl_setopt ($ch, CURLOPT_SSL_VERIFYHOST, 2);
  curl setopt ($ch, CURLOPT CAINFO, "ca-bundle.crt");
    //http://curl.haxx.se/docs/caextract.html
  curl setopt ($ch, CURLOPT FOLLOWLOCATION, 1);
  curl_setopt ($ch, CURLOPT_RETURNTRANSFER, 1);
  curl setopt ($ch, CURLOPT TIMEOUT, 100);
  curl_setopt ($ch, CURLOPT_USERPWD, 'user:password');
  $response = curl exec ($ch); // API response$curl\_info = curl\_getinfo(\$ch); //curl infocurl close ($ch);
 echo '<pre>';
 echo 'HTTP status code: '.$curl info[http code];
 echo PHP EOL.'--------------------------'.PHP EOL.PHP EOL;
print r(\bar{i})son decode($response));
echo<sup>\overline{'} </pre>\cdot;</sup>
?>
```
fragment odpowiedzi:

```
HTTP status code: 200
-------------------------
stdClass Object
(
  [count] => 116
  [next] => https://ssl.dotpay.pl/test seller/api/accounts/443005/
    payment_links/?page=2
   [previous] => 
  [results] \Rightarrow Array
     (
       [0] => stdClass Object
\overline{\phantom{a}}[href] => https://ssl.dotpay.pl/test seller/api/accounts/443005/
             payment_links/3drilk63fknyko778yziran6yx603xvo/
          [payment url] => https://ssl.dotpay.pl/test_payment/
              ?pid=3drilk63fknyko778yziran6yx603xvo
           [token] => 3drilk63fknyko778yziran6yx603xvo
```

```
[amount] => 99.11
           [currency] => PLN
           [description] => Payment for 586930 order
           [control] => 202cb962ac59075b964b07152d234b70
           [language] => pl
          [channel id] \Rightarrow 4
          [ch lock= > 1 [onlinetransfer] => 1
          [redirection type] => 0
          [url] => http://www.example.com/thanks page.php
           [urlc] => http://www.example.com/confirmation/
          [expiration datetime] => 2015-12-01T16:48:00
           [payer] => stdClass Object
\sim (
               [first_name] => John
              [last name] => Smith
              [email] => john.smith@example.com
               [phone] => +48123456789
               [address] => stdClass Object
\sim (and \sim ) and \sim (and \sim ) and \sim [street] => Wielicka
                  [building number] => 72
                  [flat number] =>
                  [postcode] => 30-552
                  [city] => Krakow
                  [region] => Malopolska
                  [country] => POL
\qquad \qquad \Box )
           [recipient] => stdClass Object
          \sqrt{2}[account number] => PL92 9422 1561 0877 2286 8053 6980
              [company] => PJ Shop
              [first name] => Patrick
              [last name] => Jones
               [address] => stdClass Object
\overline{\phantom{a}} [street] => Marszalkowska
                  [building number] => 100
                  [flat number] =>
                  [postcode] => 00-576
                  [city] => Warszawa
 ) 
)\overline{\phantom{a}} [1] => stdClass Object
\overline{\phantom{a}}[href] => https://ssl.dotpay.pl/test seller/api/accounts/443005/
              payment_links/jov2viovv0tlz22wwy2svtunb2sm5x4o/
           [payment url] => https://ssl.dotpay.pl/test payment/
              ?pid=jov2viovv0tlz22wwy2svtunb2sm5x4o
            [token] => jov2viovv0tlz22wwy2svtunb2sm5x4o
           [amount] => 99.11
            [currency] => PLN
            [description] => platnosc dla Jan Kowalski
           [control] =>
            [language] => pl
[channel id] =>
[ch \; lock] \Rightarrow[onlinear] =>
            [redirection_type] => 0
            [url] => http://www.example.com/
           [urlc] =>
           [expiration datetime] =>
            [payer] => stdClass Object
\overline{\phantom{a}}
```
Strona | 29 /61

 $\overline{\phantom{a}}$ 

```
 [first_name] => John
             [last name] => Smith
 [email] => j.smith@example.com
 [phone] => 
              [address] => stdClass Object
\overline{\phantom{a}} [street] => Warszawska
                [building_number] => 1
                [flat\_number] =>
                [postcode] => 11-111
                [city] => Krakow
                [region] =>
                [country] => POL
)) [recipient] => stdClass Object
\overline{\phantom{a}}[account_number] =>
            [company] =>
[first_name] =>
[last name] =>
            [address] => stdClass Object
\overline{\phantom{a}} [street] => 
               [building_number] => 
                [flat number] =>
               [postcode] => 
               [city] =>
) )
```
#### Strona | 30 / 61

#### <span id="page-30-0"></span>accounts/(int: account\_id)/payment\_links/(string: token)/ (szczegóły linku płatniczego)

Strona | 31 /61

Zasób zwraca szczegóły danego linku płatniczego.

przykładowe żądanie:

nagłówki żądania:

```
GET 
/test_seller/api/accounts/443005/payment_links/3drilk63fknyko778yziran6yx603xvo/ 
HTTP/1.1
Host: ssl.dotpay.pl
Accept: application/json
Authorization: Basic dXNlcjU4NDc6QVFNQWJxZEF2Qg==
Content-Type: application/json
```
odpowiedź:

nagłówki odpowiedzi:

```
HTTP/1.1 200 OK
Content-Type: application/json
Vary: Accept
Allow: GET, PUT, PATCH, DELETE, HEAD, OPTIONS
```
odpowiedź:

```
{
  "href": "https://ssl.dotpay.pl/test_seller/api/accounts/443005/
   payment_links/3drilk63fknyko778yziran6yx603xvo/",
  "payment_url": "https://ssl.dotpay.pl/test_payment/
    ?pid=3drilk63fknyko778yziran6yx603xvo",
  "token": "3drilk63fknyko778yziran6yx603xvo",
  "amount": "99.11",
  "currency": "PLN",
  "description": "Payment for 586930 order",
  "control": "202cb962ac59075b964b07152d234b70",
  "language": "pl",
  "channel_id": 4, 
"ch_lock": true,
 "onlinetransfer": true, 
  "redirection_type": 0, 
  "url": "http://www.example.com/thanks_page.php",
  "urlc": "http://www.example.com/confirmation/",
   "expiration_datetime": "2015-12-01T16:48:00",
   "payer": {
     "first_name": "John",
   "last_name": "Smith",
    "email": "john.smith@example.com",
     "phone": "+48123456789",
     "address": {
      "street": "Wielicka",
      "building_number": "72",
     "flat number": null,
      "postcode": "30-552",
      "city": "Krakow",
      "region": "Malopolska",
       "country": "POL"
     }
 },
   "recipient": {
    "account_number": "PL92 9422 1561 0877 2286 8053 6980",
     "company": "PJ Shop",
```
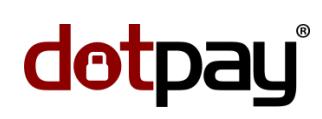

```
"first_name": "Patrick",
   "last name": "Jones",
 "address": {
 "street": "Marszalkowska",
      "building_number": "100",
      "flat_number": null,
      "postcode": "00-576",
      "city": "Warszawa"
    }
 }
```
#### Znaczenie zwracanych kodów odpowiedzi HTTP:

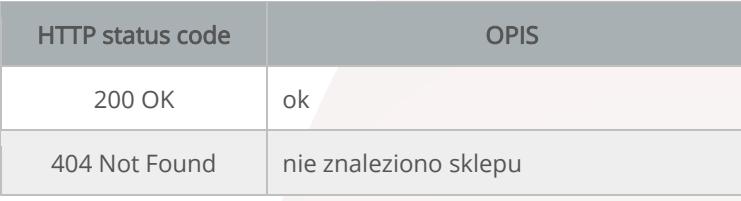

Poniżej został zamieszczony przykład żądania (oraz odpowiedzi) wykorzystujący język [PHP](https://pl.wikipedia.org/wiki/PHP) oraz bibliotekę [cURL.](https://pl.wikipedia.org/wiki/CURL)

```
żądanie:
```
}

```
<?php
 $ch = curl init ();curl setopt ($ch, CURLOPT URL, "https://ssl.dotpay.pl/test seller/
   api/accounts/443005/payment_links/3drilk63fknyko778yziran6yx603xvo/");
  curl_setopt ($ch, CURLOPT_SSL_VERIFYPEER, TRUE);
curl setopt ($ch, CURLOPT SSL VERIFYHOST, 2);
curl setopt ($ch, CURLOPT CAINFO, "ca-bundle.crt");
   //http://curl.haxx.se/docs/caextract.html
 curl setopt ($ch, CURLOPT FOLLOWLOCATION, 1);
  curl_setopt ($ch, CURLOPT_RETURNTRANSFER, 1);
  curl_setopt ($ch, CURLOPT_TIMEOUT, 100);
 curl setopt ($ch, CURLOPT USERPWD, 'user:password');
 $response = curl exec (§ch); // API response$curl info = curl getinfo($ch); //curl info
curl close (\frac{1}{2}ch);
echo '<pre>';
echo 'HTTP status code: '.$curl_info[http_code];
echo PHP_EOL.'--------------------------'.PHP_EOL.PHP_EOL;
print r(json decode(Sresponse));
\overline{\cdot} echo \overline{\cdot} </pre>\overline{\cdot};
?>
```
odpowiedź:

```
HTTP status code: 200
-------------------------
stdClass Object
(
  [href] => https://ssl.dotpay.pl/test seller/api/accounts/443005/
```
#### API Panelu Administracyjnego Sprzedawcy wersja 1.31.11.1

# dotpay

```
 payment_links/3drilk63fknyko778yziran6yx603xvo/
   [payment_url] => https://ssl.dotpay.pl/test_payment/
    ?pid=3drilk63fknyko778yziran6yx603xvo
   [token] => 3drilk63fknyko778yziran6yx603xvo
  [amount] => 99.11
   [currency] => PLN
  [description] => Payment for 586930 order
   [control] => 202cb962ac59075b964b07152d234b70
   [language] => pl
  [channel id] \Rightarrow 4
  [ch\_lock] => 1
  \lceilonlinetransfer] => 1
  [redirection type] => 0
  [url] => http://www.example.com/thanks page.php
   [urlc] => http://www.example.com/confirmation/
  [expiration datetime] => 2015-12-01T16:48:00 [payer] => stdClass Object
     (
       [first_name] => John
      [last name] => Smith
      [emai] => john.smith@example.com
      [phone] => +48123456789 [address] => stdClass Object
\overline{\phantom{a}} [street] => Wielicka
          [building number] => 72
          [flat number] =>
          [postcode] => 30-552
          [city] => Krakow
           [region] => Malopolska
           [country] => POL
\overline{\phantom{a}}\begin{array}{c} \hline \end{array} [recipient] => stdClass Object
       (
         [account_number] => PL92 9422 1561 0877 2286 8053 6980
         [company] => PJ Shop
         [first_name] => Patrick
        [last name] \Rightarrow Jones [address] => stdClass Object
\overline{\phantom{a}}[street] => Marszalkowska
              [building_number] => 100
             [flat number] =>
             [postcode] => 00-576 [city] => Warszawa
           )
))
```
Strona | 33 /61

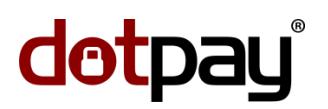

#### <span id="page-33-0"></span>accounts/(int: account\_id)/payout/ (wypłata środków z salda sklepu (ID) )

Strona | 34 / 61

Zasób pozwala zlecić wypłatę środków z salda danego sklepu (ID). Wykonanie żądania powoduje powstanie operacji typu payout\_any\_amount dla każdego obiektu tablicy transfers.

Jeśli w żądaniu nie zostanie przesłany numer rachunku do wypłaty (account\_number), to dla powstałej operacji zostanie przypisany domyślny numer rachunku określony w konfiguracji sklepu, w panelu administracyjnym.

#### przykładowe żądanie:

nagłówki żądania:

```
POST /test seller/api/accounts/443005/payout/ HTTP/1.1
Host: ssl.dotpay.pl
Accept: application/json
Authorization: Basic dXNlcjU4NDc6QVFNQWJxZEF2Qg==
Content-Type: application/json
```
żądanie:

```
{
   "currency": "PLN",
   "transfers": [
     {
       "amount": "19.30",
       "control": "019e1921bfb1193965d1e",
        "description": "payout for JS",
        "recipient": {
          "account_number": "PL32249000896640389235035459",
         "name": "John Smith"
        }
     },
\left\{\begin{array}{ccc} & & \\ & & \end{array}\right\} "amount": "56.20",
       "control": "3769978411",
       "description": "payout for PJ",
        "recipient": {
          "account_number": "PL33109032070768017608228474",
         "name": "Patrick Jones"
 }
     }
   ]
}
```
odpowiedź:

nagłówki odpowiedzi:

```
HTTP/1.1 200 OK
Content-Type: application/json
Vary: Accept
Allow: POST, OPTIONS
```
odpowiedź:

{

}

"detail": "ok"

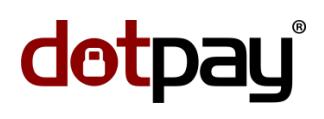

Znaczenie zwracanych kodów odpowiedzi HTTP: Strona | 35 /61

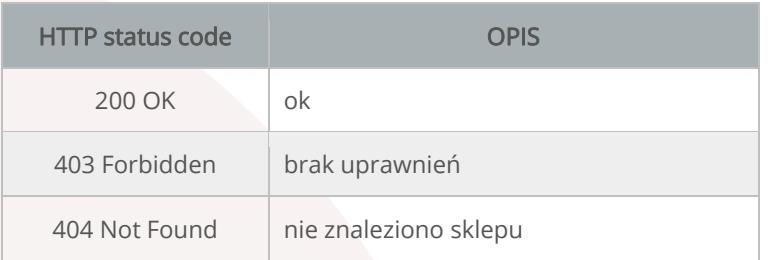

#### Znaczenie własności przesyłanych w żądaniu:

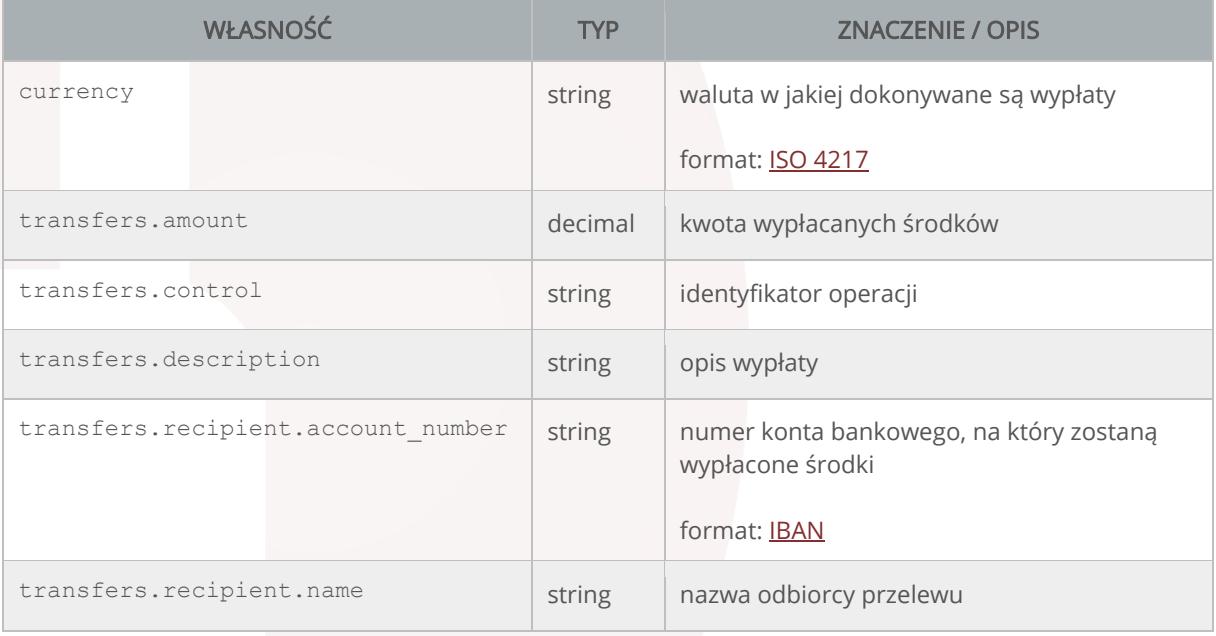

Poniżej został zamieszczony przykład żądania (oraz odpowiedzi) wykorzystujący język [PHP](https://pl.wikipedia.org/wiki/PHP) oraz bibliotekę [cURL.](https://pl.wikipedia.org/wiki/CURL)

żądanie:

```
<?php
 $fields = array(
'currency' => 'PLN',
  'transfers' => array(
    array(
      'amount' => '19.30',
 'control' => '019e1921bfb1193965d1e',
 'description' => 'payout for JS',
       'recipient' => array(
         'account_number' => 'PL32249000896640389235035459',
       'name' =\frac{1}{2} 'John Smith',
       )
     ),
```

```
Strona | 36 / 61
```

```
 array(
      'amount' => '56.20',
       'control' => '3769978411',
       'description' => 'payout for PJ',
      'recipient' => array(
         'account_number' => 'PL33109032070768017608228474',
        'name' =\frac{1}{2} 'Patrick Jones',
       )
    \lambda )
 );
 $data=json_encode($fields);
 $ch = curl init ();curl setopt ($ch, CURLOPT URL, "https://ssl.dotpay.pl/test seller/api/
   \overline{\arccases} accounts/443005/payout/\overline{\text{ }});
  curl_setopt ($ch, CURLOPT_SSL_VERIFYPEER, TRUE);
  curl_setopt ($ch, CURLOPT_SSL_VERIFYHOST, 2);
  curl_setopt ($ch, CURLOPT_CAINFO, "ca-bundle.crt");
     //http://curl.haxx.se/docs/caextract.html
 curl setopt ($ch, CURLOPT FOLLOWLOCATION, 1);
  curl_setopt ($ch, CURLOPT_RETURNTRANSFER, 1);
 curl setopt ($ch, CURLOPT TIMEOUT, 100);
curl setopt ($ch, CURLOPT USERPWD, 'user:password');
curl setopt ($ch, CURLOPT POST, 1);
curl setopt ($ch, CURLOPT POSTFIELDS, $data);
   curl_setopt ($ch, CURLOPT_HTTPHEADER, array(
     'Content-Type: application/json',
     'Content-Length: '.strlen($data)));
 $response = curl exec ($ch); // API response$curl info = curl_getinfo($ch); //curl info
curl close (\frac{1}{2}ch);
echo '<pre>';
 echo 'HTTP status code: '.$curl info[http code];
 echo PHP EOL.'--------------------------'.PHP EOL.PHP EOL;
print r(\bar{i}son decode($response));
\text{echo} \bar{K} / \text{pre};
?>
```
#### odpowiedź:

```
HTTP status code: 200
-------------------------
stdClass Object
(
     [detail] => ok
)
```
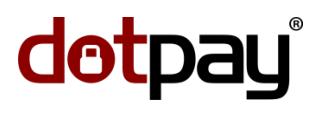

### <span id="page-36-0"></span>V. 2. operations/ (lista operacji)

Zasób zwraca listę operacji utworzonych we wszystkich sklepach (ID), do których dany użytkownik ma uprawnienia.

Strona | 37 /61

przykładowe żądanie:

nagłówki żądania:

```
GET /test_seller/api/operations/?type=payment&status=completed HTTP/1.1
Host: ssl.dotpay.pl
Accept: application/json
Authorization: Basic dXNlcjU4NDc6QVFNQWJxZEF2Qg==
Content-Type: application/json
```
odpowiedź:

#### nagłówki odpowiedzi:

```
HTTP/1.1 200 OK
Content-Type: application/json
Vary: Accept
Allow: GET, HEAD, OPTIONS
```
#### fragment odpowiedzi:

```
{
  "count": 283,
  "next": "https://ssl.dotpay.pl/test_seller/api/operations/
    ?page=2&status=completed&type=payment",
  "previous": null,
  "results": [
     {
      "href": "https://ssl.dotpay.pl/test_seller/api/operations/M1279-3810/",
       "number": "M1279-3810",
       "creation_datetime": "2015-09-04T13:16:04.373986",
 "type": "payment",
 "status": "completed",
 "amount": "156.00",
       "currency": "PLN",
       "original_amount": "156.00",
"original currency": "PLN",
 "account_id": "443005",
       "related_operation": null,
       "description": "Order 645978",
       "control": "",
       "payer": {
         "first_name": "Patrick",
        "last name": "Jones",
         "email": "p.jones@example.com"
       }
     },
\left\{\begin{array}{ccc} \end{array}\right\} "href": "https://ssl.dotpay.pl/test_seller/api/operations/M1508-4532/",
       "number": "M1508-4532",
       "creation_datetime": "2015-09-04T13:14:10.788754",
       "type": "payment",
       "status": "completed",
       "amount": "835.00",
       "currency": "PLN",
       "original_amount": "835.00",
       "original_currency": "PLN",
      "account \bar{id}": "443005",
```
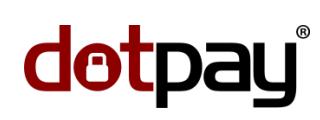

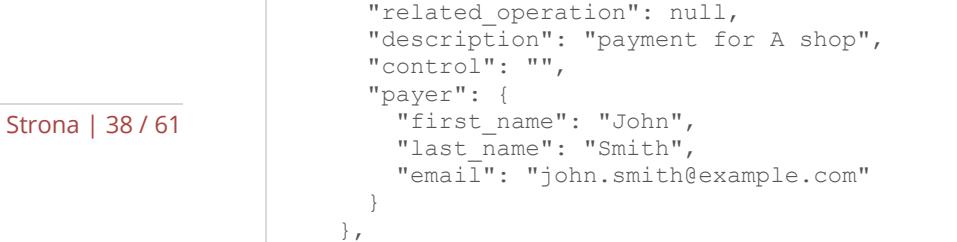

#### Znaczenie zwracanych kodów odpowiedzi HTTP:

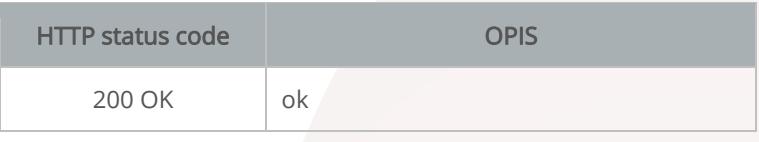

Znaczenie parametrów możliwych do przesyłania w żądaniu w celu filtrowania odpowiedzi:

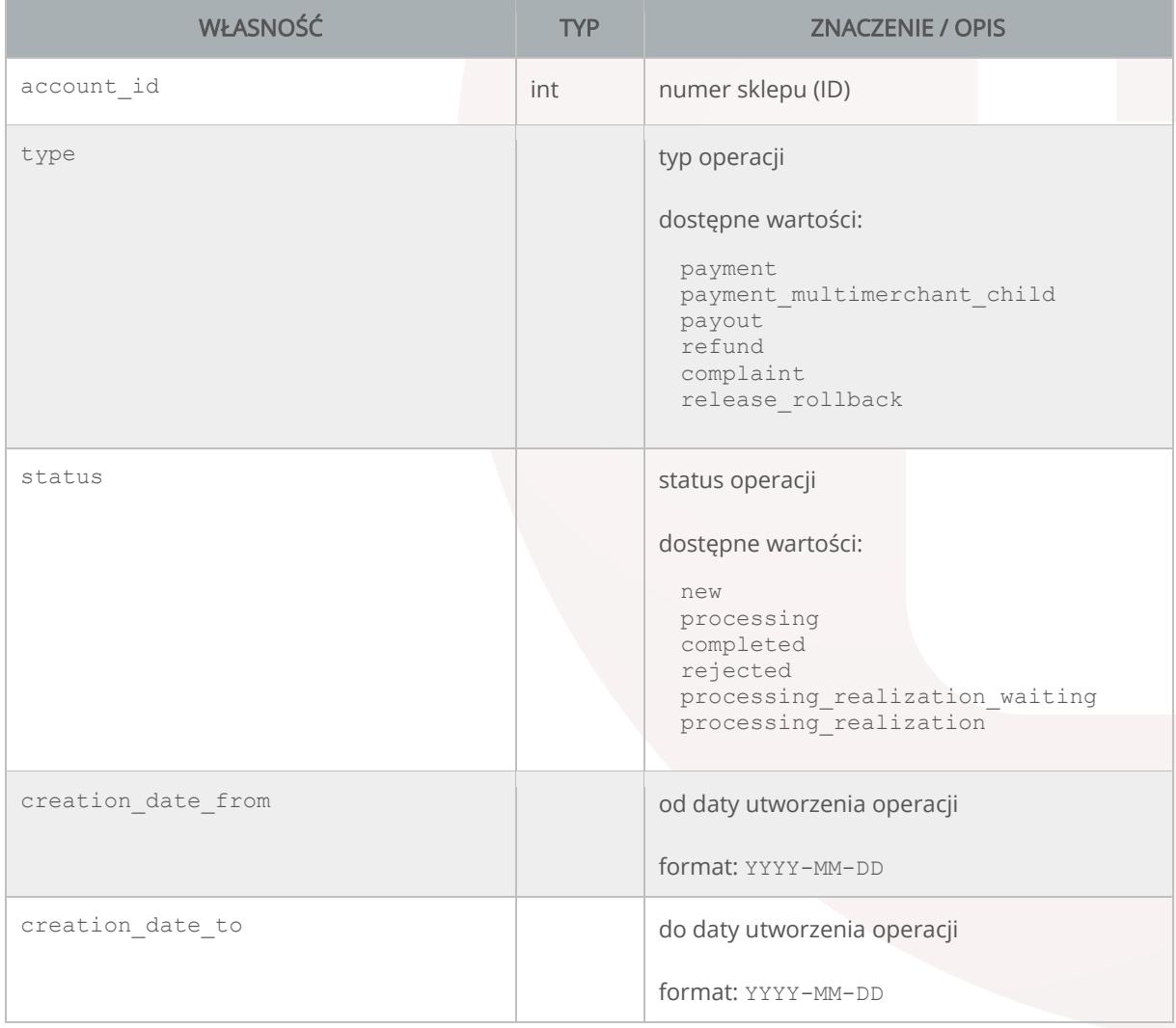

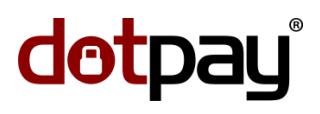

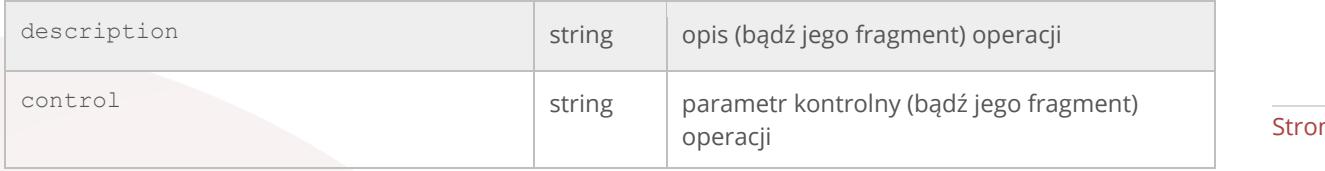

na | 39 /61

Znaczenie własności zwracanych w odpowiedzi, w tablicy results:

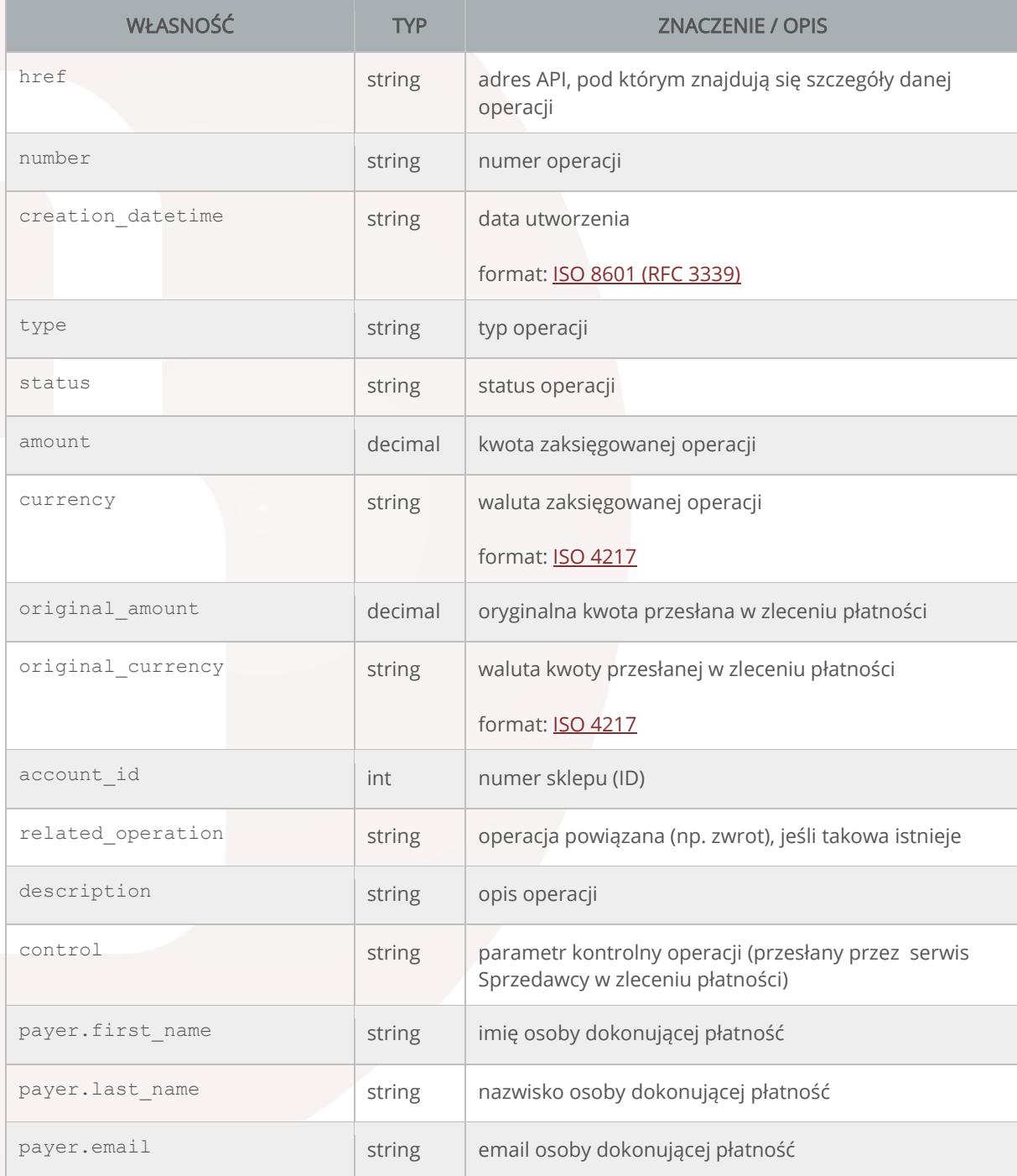

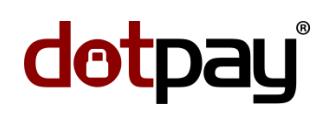

żądanie:

Poniżej został zamieszczony przykład żądania (oraz odpowiedzi) wykorzystujący język [PHP](https://pl.wikipedia.org/wiki/PHP) oraz bibliotekę [cURL.](https://pl.wikipedia.org/wiki/CURL)

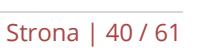

```
<?php
 \dots = curl init ();
 curl setopt ($ch, CURLOPT URL, "https://ssl.dotpay.pl/test seller/
   api/operations/?type=payment&status=completed");
 curl_setopt ($ch, CURLOPT_SSL_VERIFYPEER, TRUE);
 curl setopt ($ch, CURLOPT SSL VERIFYHOST, 2);
 curl setopt ($ch, CURLOPT CAINFO, "ca-bundle.crt");
   //http://curl.haxx.se/docs/caextract.html
 curl setopt ($ch, CURLOPT FOLLOWLOCATION, 1);
   curl_setopt ($ch, CURLOPT_RETURNTRANSFER, 1);
  curl_setopt ($ch, CURLOPT_TIMEOUT, 100);
 curl setopt ($ch, CURLOPT USERPWD, 'user:password');
  $response = curl_exec ($ch); // API response
  $curl info = curl getinfo($ch); //curl info
curl \bar{close} ($ch);
echo '<pre>';
echo 'HTTP status code: '.$curl_info[http_code];
echo PHP_EOL.'-------------------------'.PHP_EOL.PHP_EOL;
print r(json decode(Sresponse));
\overline{\cdot} echo \overline{\cdot} </pre>\overline{\cdot};
?>
```
#### fragment odpowiedzi:

```
HTTP status code: 200
-------------------------
stdClass Object
(
  [count] \Rightarrow 283 [next] => https://ssl.dotpay.pl/test_seller/api/
     operations/?page=2&status=completed&type=payment
   [previous] => 
   [results] => Array
     (
        [0] => stdClass Object
\overline{\phantom{a}} [href] => https://ssl.dotpay.pl/test_seller/api/operations/M1279-3810/
            [number] => M1279-3810
            [creation_datetime] => 2015-09-04T13:16:04.373986
            [type] => payment
           [status] => completed
           [amount] => 156.00 [currency] => PLN
           [original amount] \Rightarrow 156.00
 [original_currency] => PLN
 [account_id] => 443005
            [related_operation] => 
           [description] => Order 645978
            [control] => 
            [payer] => stdClass Object
\overline{\phantom{a}} [first_name] => Patrick
                \frac{1}{\text{last}} \frac{1}{\text{name}} => Jones
                [email] => p.jones@example.com
```
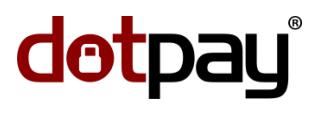

```
Strona | 41 /61
) ) 
       [1] => stdClass Object
         (
          [href] => https://ssl.dotpay.pl/test seller/api/operations/M1508-4532/
          [number] => M1508-4532 [creation_datetime] => 2015-09-04T13:14:10.788754
          [type] => payment
           [status] => completed
          [amount] => 835.00
           [currency] => PLN
          [original amount] => 835.00
           [original_currency] => PLN
          [account_id] \Rightarrow 443005[related operation] =>
          [description] => payment for A shop
          [control] =>
           [payer] => stdClass Object
\overline{\phantom{a}} [first_name] => John
              [last name] => Smith
              [email] => john.smith@example.com
 ) 
\qquad \qquad
```
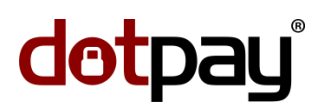

#### <span id="page-41-0"></span>operations/(string: operation\_number)/ (szczegóły pojedynczej operacji)

<span id="page-41-1"></span>Zasób zwraca szczegóły danej operacji.

Strona | 42 / 61

przykładowe żądanie:

nagłówki żądania:

```
GET /test seller/api/operations/M1279-3810/ HTTP/1.1
Host: ssl.dotpay.pl
Accept: application/json
Authorization: Basic dXNlcjU4NDc6QVFNQWJxZEF2Qg==
Content-Type: application/json
```
odpowiedź:

nagłówki odpowiedzi:

HTTP/1.1 200 OK Content-Type: application/json Vary: Accept Allow: GET, HEAD, OPTIONS

odpowiedź:

```
{
  "href": "https://ssl.dotpay.pl/test_seller/api/operations/M1279-3810/",
  "number": "M1279-3810",
  "creation_datetime": "2015-09-04T13:16:04.373986",
 "type": "payment",
 "status": "completed",
  "amount": "156.00",
 "currency": "PLN",
 "original_amount": "156.00",
 "original_currency": "PLN",
 "account_id": "443005",
  "related_operation": null,
  "description": "Order 645978",
  "control": "",
   "payer": {
   "first name": "Patrick",
   "last name": "Jones",
    "email": "p.jones@example.com"
   },
   "payment_method": {
   "channel id": 4
 }
}
```
Znaczenie zwracanych kodów odpowiedzi HTTP:

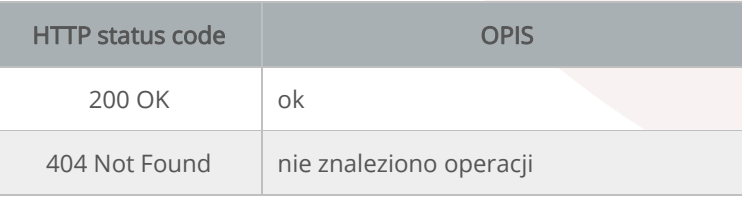

Własności zwrócone w odpowiedzi zostały opisane w rozdziale *[operations/ \(lista operacji\)](#page-36-0)* powyżej, natomiast poniżej zostały wymienione dodatkowe / opcjonalne własności jakie mogą wystąpić w zależności od konfiguracji sklepu (ID):

#### Strona | 43 /61

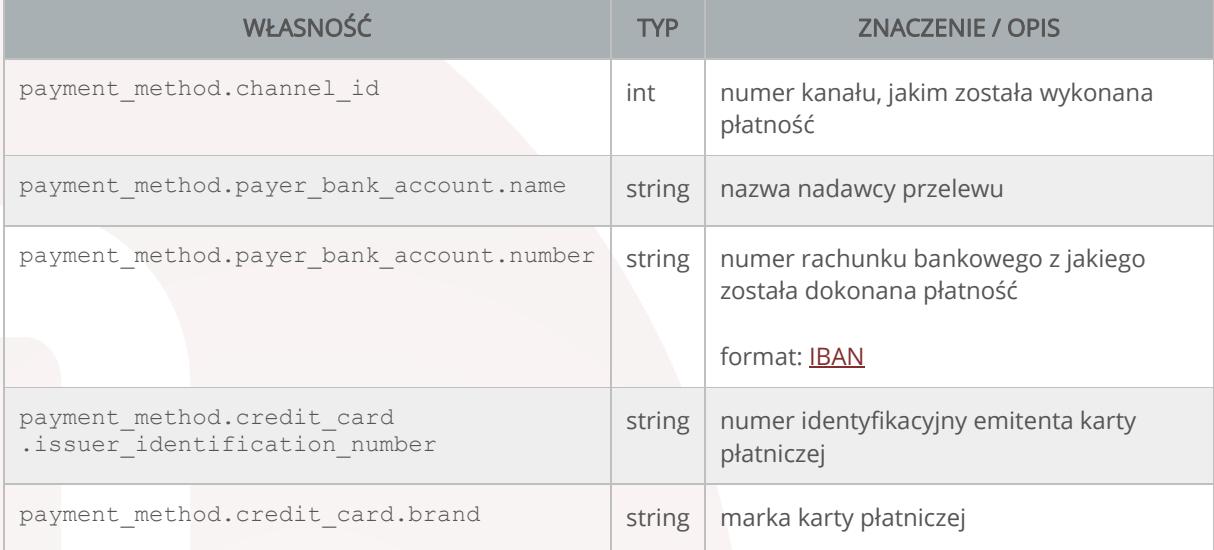

Poniżej został zamieszczony przykład żądania (oraz odpowiedzi) wykorzystujący język [PHP](https://pl.wikipedia.org/wiki/PHP) oraz bibliotekę [cURL.](https://pl.wikipedia.org/wiki/CURL)

#### żądanie:

```
<?php
 §ch = curl init ();
 curl setopt ($ch, CURLOPT URL, "https://ssl.dotpay.pl/test seller/
  api\overline{\smash{\big)}\text{operations/M1279-3810}}/");
  curl_setopt ($ch, CURLOPT_SSL_VERIFYPEER, TRUE);
  curl_setopt ($ch, CURLOPT_SSL_VERIFYHOST, 2);
 curl setopt ($ch, CURLOPT CAINFO, "ca-bundle.crt");
    //http://curl.haxx.se/docs/caextract.html
  curl_setopt ($ch, CURLOPT_FOLLOWLOCATION, 1);
 curl setopt ($ch, CURLOPT RETURNTRANSFER, 1);
  curl_setopt ($ch, CURLOPT_TIMEOUT, 100);
  curl_setopt ($ch, CURLOPT_USERPWD, 'user:password');
  $response = curl exec ($ch); // API response$curl info = curl getinfo($ch); //curl info
 curl close ($ch);
 echo '<pre>';
 echo 'HTTP status code: '.$curl_info[http_code];
 echo PHP_EOL.'-------------------------'.PHP_EOL.PHP_EOL;
 print r(json decode($response));
\overline{C}<sup>r</sup> \overline{C} \overline{C} \overline{C}?>
```
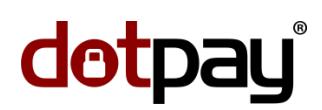

#### odpowiedź:

)

```
Strona | 44 / 61
                   HTTP status code: 200
                    -------------------------
                   stdClass Object
                   ( [href] => https://ssl.dotpay.pl/test_seller/api/operations/M1279-3810/
                        [number] => M1279-3810
                        [creation_datetime] => 2015-09-04T13:16:04.373986
                        [type] => payment
                        [status] => completed
                       [amount] => 156.00 [currency] => PLN
                       [original amount] => 156.00
                        [original_currency] => PLN
                       [account\_id] => 443005[related operation] =>
                        [description] => Order 645978
                         [control] => 
                        [payer] => stdClass Object
                          (
                            [first_name] => Patrick
                     [last_name] => Jones
                     [email] => p.jones@example.com
                          )
                        [payment method] => stdClass Object
                          (
                            [channel_id] => 4
                         \lambda
```
#### <span id="page-44-0"></span>operations/(string: operation\_number)/operations/ (lista operacji zawartych w operacji

payout)

Zasób zwraca listę operacji zawartych w operacji typu payout (wypłata).

Strona | 45 /61

przykładowe żądanie:

nagłówki żądania:

```
GET /test seller/api/operations/M1884-2104/operations/ HTTP/1.1
Host: ssl.dotpay.pl
Accept: application/json
Authorization: Basic dXNlcjU4NDc6QVFNQWJxZEF2Qg==
Content-Type: application/json
```
#### odpowiedź:

#### nagłówki odpowiedzi:

```
HTTP/1.1 200 OK
Content-Type: application/json
Vary: Accept
Allow: GET, HEAD, OPTIONS
```
#### fragment odpowiedzi:

```
{
  "count": 54,
  "next": null,
   "previous": null,
  "results": [
    {
      "href": "https://ssl.dotpay.pl/test_seller/api/operations/M1404-9234/",
      "number": "M1404-9234",
       "creation_datetime": "2015-09-09T06:55:43.216434",
     "type": "payment",
 "status": "completed",
 "amount": "1.00",
      "currency": "PLN",
       "original_amount": "1.00",
"original currency": "PLN",
 "account_id": "443005",
       "related_operation": null,
      "description": "test",
       "control": "",
       "payer": {
        "first_name": "Jan",
       "last_name": "Kowalski",
        "email": "jan.kowalski@example.com"
       }
     },
     {
      "href": "https://ssl.dotpay.pl/test_seller/api/operations/M1172-9817/",
       "number": "M1172-9817",
       "creation_datetime": "2015-09-08T10:13:12.225399",
      "type": "refund",
       "status": "processing_realization_waiting",
       "amount": "238.00",
       "currency": "PLN",
       "original_amount": "238.00",
      "original_currency": "PLN",
      "account \bar{id}": "443005",
```
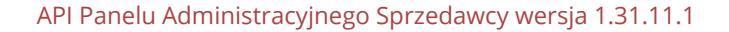

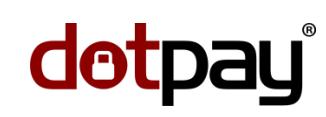

```
Strona | 46 / 61
```

```
 "related_operation": 
    "https://ssl.dotpay.pl/test_seller/api/operations/M1508-4532/",
   "description": "Zwrot: payment for A shop",
   "control": null,
  "payer": null
 },
```
Znaczenie zwracanych kodów odpowiedzi HTTP:

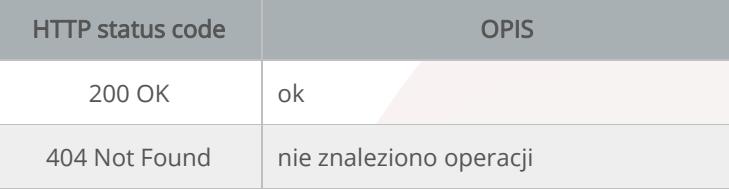

Własności zwrócone w odpowiedzi zostały opisane w rozdziale *[operations/ \(lista operacji\)](#page-36-0)* powyżej

Poniżej został zamieszczony przykład żądania (oraz odpowiedzi) wykorzystujący język [PHP](https://pl.wikipedia.org/wiki/PHP) oraz bibliotekę [cURL.](https://pl.wikipedia.org/wiki/CURL)

żądanie:

```
<?php
 $ch = curl init ();curl setopt ($ch, CURLOPT URL, "https://ssl.dotpay.pl/test seller/
    api/operations/?type=payment&status=completed");
   curl_setopt ($ch, CURLOPT_SSL_VERIFYPEER, TRUE);
  curl_setopt ($ch, CURLOPT_SSL_VERIFYHOST, 2);
  curl setopt ($ch, CURLOPT CAINFO, "ca-bundle.crt");
    //http://curl.haxx.se/docs/caextract.html
  curl setopt ($ch, CURLOPT FOLLOWLOCATION, 1);
  curl setopt ($ch, CURLOPT RETURNTRANSFER, 1);
  curl setopt ($ch, CURLOPT TIMEOUT, 100);
  curl setopt ($ch, CURLOPT USERPWD, 'user:password');
   $response = curl_exec ($ch); // API response
  $curl info = curl getinfo($ch); //curl info
 curl close (\frac{1}{2}ch);echo '<pre>';
 echo 'HTTP status code: '.$curl info[http code];
 echo PHP_EOL.'-------------------------'.PHP_EOL.PHP_EOL;
 print r(\overline{j})son decode($response));
 \overline{C} \overline{C} \overline{?>
```
fragment odpowiedzi:

```
HTTP status code: 200
-------------------------
stdClass Object
(
  [count] => 54
   [next] =>
```
#### API Panelu Administracyjnego Sprzedawcy wersja 1.31.11.1

# dotpay

```
Strona | 47 /61
   [previous] => 
   [results] => Array
\overline{\phantom{a}} [0] => stdClass Object
         (
           [href] => https://ssl.dotpay.pl/test_seller/api/operations/M1404-9234/
           [number] => M1404-9234
           [creation_datetime] => 2015-09-09T06:55:43.216434
          [type] => payment
           [status] => completed
          [amount] => 1.00
           [currency] => PLN
           [original_amount] => 1.00
           [original_currency] => PLN
[account id] => 443005
[related operation] =>
          [description] \Rightarrow test [control] => 
           [payer] => stdClass Object
\sim (
              [first name] => Jan
              [last name] => Kowalski
              [email] => jan.kowalski@example.com
\qquad \qquad )\qquad \qquad [1] => stdClass Object
\overline{\phantom{a}} [href] => https://ssl.dotpay.pl/test_seller/api/operations/M1172-9817/
           [number] => M1172-9817
           [creation_datetime] => 2015-09-08T10:13:12.225399
          [type] =>refund
          [status] => processing realization waiting
          [amount] => 238.00 [currency] => PLN
           [original_amount] => 238.00
           [original_currency] => PLN
          [account_id] \Rightarrow 443005[related operation] =>
            https://ssl.dotpay.pl/test_seller/api/operations/M1508-4532/
          [description] => Zwrot: payment for A shop
           [control] => 
           [payer] => 
\overline{\phantom{a}}
```
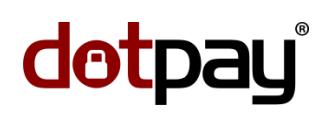

### <span id="page-47-0"></span>V. 3. payments/ (lista operacji płatności)

Strona | 48 / 61

Zasób zwraca listę operacji płatności (funkcjonuje analogicznie do zasobu *[operations/ \(lista operacji\)](#page-36-0)*, niemniej jednak zwraca wyłącznie operacje płatności).

### <span id="page-48-0"></span>payments/(string: operation\_number)/ (szczegóły pojedynczej operacji płatności)

Zasób zwraca szczegóły danej operacji płatności (funkcjonuje analogicznie do zasobu *operations/(string:* [operation\\_number\)/ \(szczegóły pojedynczej operacji\)](#page-41-1), niemniej jednak zwraca wyłącznie operacje płatności).

Strona | 49 /61

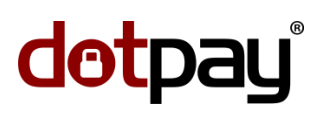

#### <span id="page-49-0"></span>payments/(string: operation\_number)/mark\_as\_complete/ (oznaczenie flagą

"complete")

#### Strona | 50 / 61

Zasób pozwala oznaczyć daną operację flagą "complete". (W konfiguracji wypłat istnieje możliwość aktywacji opcji generowania polecenia wypłat z operacji oznaczonych flagą.)

przykładowe żądanie:

nagłówki żądania:

```
POST /test_seller/api/payments/M1006-4674/mark as complete/ HTTP/1.1
Host: ssl.dotpay.pl
Accept: application/json
Authorization: Basic dXNlcjU4NDc6QVFNQWJxZEF2Qg==
Content-Type: application/json
```
#### odpowiedź:

nagłówki odpowiedzi:

```
HTTP/1.1 200 OK
Content-Type: application/json
Vary: Accept
Allow: POST, DELETE, OPTIONS
```
odpowiedź:

```
{
   "detail": "ok"
}
```
Znaczenie zwracanych kodów odpowiedzi HTTP:

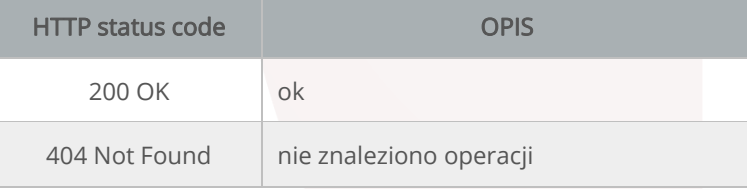

Poniżej został zamieszczony przykład żądania (oraz odpowiedzi) wykorzystujący język [PHP](https://pl.wikipedia.org/wiki/PHP) oraz bibliotekę [cURL.](https://pl.wikipedia.org/wiki/CURL)

żądanie:

```
<?php
 $fields=null;
 $ch = curl init ();curl setopt ($ch, CURLOPT URL," https://ssl.dotpay.pl/test seller/api/
   payments/M1006-4674/mark_as_complete/");
   curl_setopt ($ch, CURLOPT_SSL_VERIFYPEER, TRUE);
curl setopt ($ch, CURLOPT SSL VERIFYHOST, 2);
curl setopt ($ch, CURLOPT CAINFO, "ca-bundle.crt");
   //http://curl.haxx.se/docs/caextract.html
  curl setopt ($ch, CURLOPT FOLLOWLOCATION, 1);
   curl_setopt ($ch, CURLOPT_RETURNTRANSFER, 1);
  curl<sup>setopt</sup> ($ch, CURLOPT<sup>T</sup>IMEOUT, 100);
```

```
curl setopt ($ch, CURLOPT USERPWD, 'user:password');
   curl_setopt ($ch, CURLOPT_POST, 1);
  curl_setopt ($ch, CURLOPT_POSTFIELDS, $fields);
 $response = curl exec ($ch); // API response
 \text{Scurl}_\text{info} = \text{curl}_\text{getinfo}(\text{Sch}); //curl info
curl \bar{close} ($ch);
 echo '<pre>';
 echo 'HTTP status code: '.$curl info[http code];
 echo PHP EOL.'--------------------------'.PHP EOL.PHP EOL;
print r(\overline{j}son decode($response));
\overline{\text{echo}} \overline{\text{Y}}?>
```
Strona | 51 /61

odpowiedź:

```
HTTP status code: 200
-------------------------
stdClass Object
(
   [detail] => ok)
```
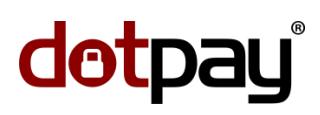

### <span id="page-51-0"></span>payments/(string: operation\_number)/mark\_as\_complete/ (usunięcie flagi "complete")

Zasób pozwala usunąć flagę "complete", którą została oznaczona dana operacja.

Strona | 52 / 61

przykładowe żądanie:

nagłówki żądania:

```
DELETE /test seller/api/payments/M1006-4674/mark as complete/ HTTP/1.1
Host: ssl.dotpay.pl
Accept: application/json
Authorization: Basic dXNlcjU4NDc6QVFNQWJxZEF2Qg==
Content-Type: application/json
```
odpowiedź:

nagłówki odpowiedzi:

```
HTTP/1.1 200 OK
Content-Type: application/json
Vary: Accept
Allow: POST, DELETE, OPTIONS
```
odpowiedź:

{ "detail": "ok" }

Znaczenie zwracanych kodów odpowiedzi HTTP:

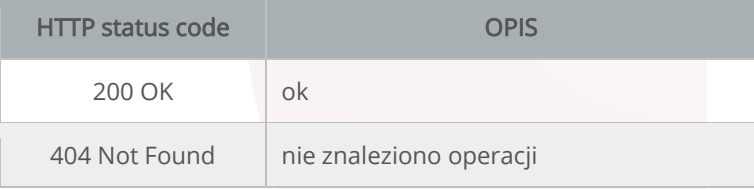

Poniżej został zamieszczony przykład żądania (oraz odpowiedzi) wykorzystujący język [PHP](https://pl.wikipedia.org/wiki/PHP) oraz bibliotekę [cURL.](https://pl.wikipedia.org/wiki/CURL)

żądanie:

```
<?php
\sin = \text{curl}\ \text{init} ();
 curl setopt ($ch, CURLOPT URL," https://ssl.dotpay.pl/test seller/api/
  payments/M1006-4674/mark as complete/");
curl setopt ($ch, CURLOPT SSL VERIFYPEER, TRUE);
curl setopt ($ch, CURLOPT SSL VERIFYHOST, 2);
 curl setopt ($ch, CURLOPT CAINFO, "ca-bundle.crt");
   //http://curl.haxx.se/docs/caextract.html
 curl setopt ($ch, CURLOPT FOLLOWLOCATION, 1);
  curl_setopt ($ch, CURLOPT_RETURNTRANSFER, 1);
curl setopt ($ch, CURLOPT TIMEOUT, 100);
curl setopt ($ch, CURLOPT USERPWD, 'user:password');
  curl_setopt ($ch, CURLOPT_CUSTOMREQUEST, "DELETE");
 $response = curl exec ($ch); // API response
```

```
 $curl_info = curl_getinfo($ch); //curl info
curl \bar{c}lose ($ch);
echo '<pre>';
 echo 'HTTP status code: '.$curl info[http code];
 echo PHP EOL.'-------------------------'.PHP EOL.PHP EOL;
print r(json decode($response));
\overline{\text{echo}} \overline{\text{Y}}/\overline{\text{pre}};
?>
```
Strona | 53 /61

#### odpowiedź:

```
HTTP status code: 200
-------------------------
stdClass Object
(
    [detail] => ok
)
```
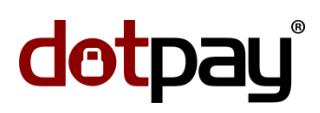

### <span id="page-53-0"></span>payments/(string: operation\_number)/refund/ (zwrot operacji płatności)

Zasób pozwala zlecić zwrot danej operacji płatności.

```
Strona | 54 / 61
```
przykładowe żądanie:

nagłówki żądania:

```
POST /test seller/api/payments/M1279-3810/refund/ HTTP/1.1
Host: ssl.dotpay.pl
Accept: application/json
Authorization: Basic dXNlcjU4NDc6QVFNQWJxZEF2Qg==
Content-Type: application/json
```
żądanie:

```
{
   "amount": "14.29",
   "description": "Refund for order 569784",
   "control": "921bfb1193965d1e"
}
```
#### odpowiedź:

nagłówki odpowiedzi:

```
HTTP/1.1 200 OK
Content-Type: application/json
Vary: Accept
Allow: POST, OPTIONS
```
odpowiedź:

}

```
{
   "detail": "ok"
```
Znaczenie zwracanych kodów odpowiedzi HTTP:

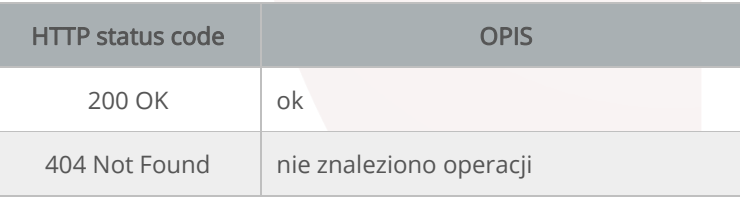

#### Znaczenie własności przesyłanych w żądaniu:

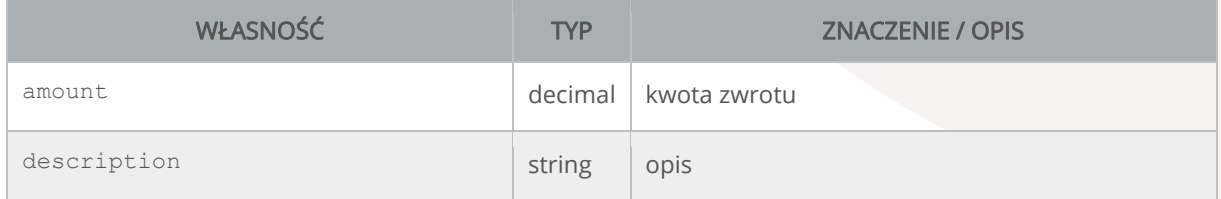

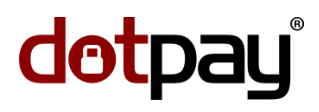

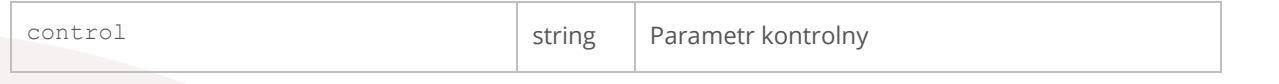

Strona | 55 /61

Poniżej został zamieszczony przykład żądania (oraz odpowiedzi) wykorzystujący język [PHP](https://pl.wikipedia.org/wiki/PHP) oraz bibliotekę [cURL.](https://pl.wikipedia.org/wiki/CURL)

żądanie:

```
<?php
 $fields = array(
'amount' => '14.29',
 'description' => 'Refund for order 569784',
   'control' => '921bfb1193965d1e'
 );
 $data=json_encode($fields);
 $ch = curl init ();curl setopt ($ch, CURLOPT URL," https://ssl.dotpay.pl/test_seller/api/
   payments/M1279-3810/refund/");
curl setopt ($ch, CURLOPT SSL VERIFYPEER, TRUE);
curl setopt ($ch, CURLOPT SSL VERIFYHOST, 2);
  curl_setopt ($ch, CURLOPT_CAINFO, "ca-bundle.crt");
   //http://curl.haxx.se/docs/caextract.html
 curl setopt ($ch, CURLOPT FOLLOWLOCATION, 1);
curl setopt ($ch, CURLOPT RETURNTRANSFER, 1);
curl setopt ($ch, CURLOPT TIMEOUT, 100);
 curl_setopt ($ch, CURLOPT USERPWD, 'user:password');
  curl<sup>Setopt</sup> ($ch, CURLOPT POST, 1);
  curl setopt ($ch, CURLOPT POSTFIELDS, $data);
 curl setopt ($ch, CURLOPT HTTPHEADER, array(
     'Content-Type: application/json',
     'Content-Length: '.strlen($data)));
  $response = curl exec ($ch); // API response $curl_info = curl_getinfo($ch); //curl info
 curl close ($ch);
 echo '<pre>';
 echo 'HTTP status code: '.$curl info[http code];
 echo PHP_EOL.'-----------------<sup>-</sup>--------'.PHP_EOL.PHP_EOL;
print_r(json_decode($response));
 echo \sqrt{5}/pre>;
\rightarrow
```
#### odpowiedź:

HTTP status code: 200 ------------------------ stdClass Object (  $[detail]$  => ok )

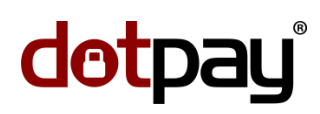

#### <span id="page-55-0"></span>V. 4. v1/reports/ (lista raportów)

Zasób zwraca listę raportów utworzonych we wszystkich sklepach (ID), do których dany użytkownik ma uprawnienia.

przykładowe żądanie:

Strona | 56 / 61

nagłówki żądania:

```
GET /test_seller/api/v1/reports HTTP/1.1
Host: ssl.dotpay.pl
Accept: application/json
Authorization: Basic dXNlcjU4NDc6QVFNQWJxZEF2Qg==
Content-Type: application/json
```
#### odpowiedź:

nagłówki odpowiedzi:

```
HTTP/1.1 200 OK
Content-Type: application/json
Vary: Accept
Allow: GET, HEAD, OPTIONS
```
odpowiedź:

```
{
"count": 6,
"next": null,
 "previous": null,
 "results": [
\{ "href": "https://ssl.dotpay.pl/test_seller/api/v1/reports/876/",
   "creation_datetime": "2016-06-25T02:15:29.947693",
   "name": "20160625021529_443005_M9171-9392_OAR",
   "type": "OAR",
   "trigger": "Payout",
   "format": "csv",
   "download_url": "https://ssl.dotpay.pl/test_seller/
   api/v1/reports/876/download/",
   "account_id": "443005"
   },
\{ "href": "https://ssl.dotpay.pl/test_seller/api/v1/reports/875/",
  "creation datetime": "2016-06-25T02:15:29.961765",
  "name": "20160625021529 443005 M9945-1209 OAR",
    "type": "OAR",
   "trigger": "Payout",
   "format": "csv",
   "download_url": "https://ssl.dotpay.pl/test_seller/
   api/v1/reports/875/download/",
   "account_id": "443005"
   },
```
Znaczenie własności zwracanych w tablicy results:

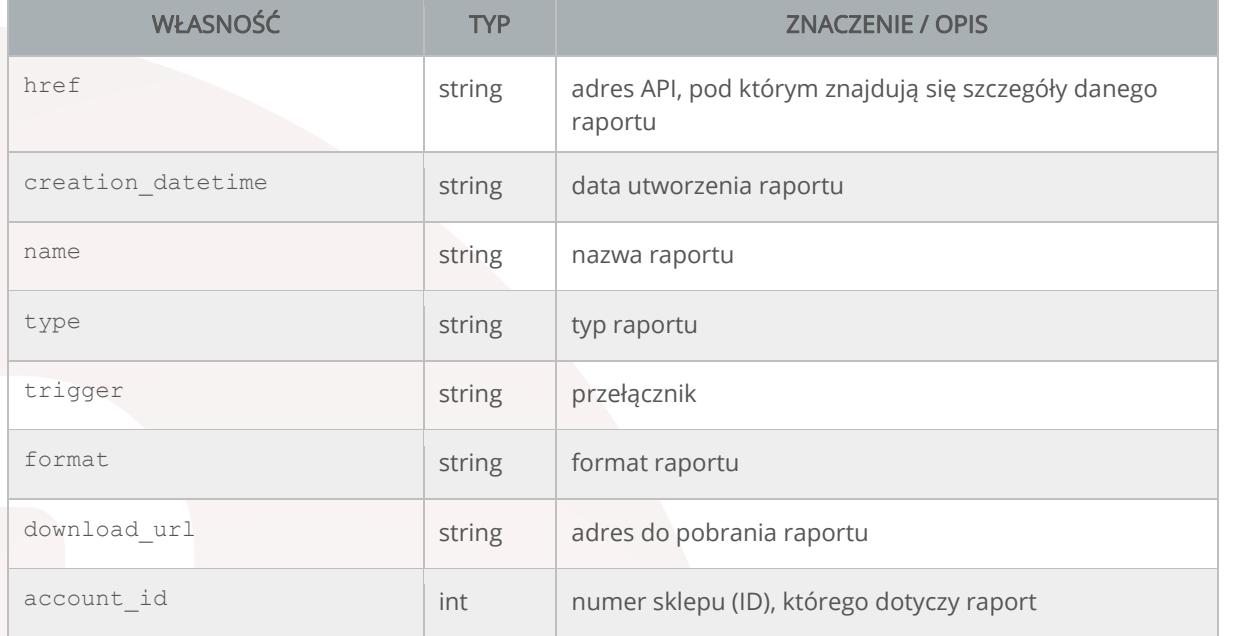

Strona | 57 /61

Poniżej został zamieszczony przykład żądania (oraz odpowiedzi) wykorzystujący język [PHP](https://pl.wikipedia.org/wiki/PHP) oraz bibliotekę [cURL.](https://pl.wikipedia.org/wiki/CURL)

#### żądanie:

```
<?php
$ch = curl_init();
 curl setopt ($ch, CURLOPT URL, "https://ssl.dotpay.pl/test seller/
 api/v1/reports/?account_id=443005&creation_date_from=2016-06-01");
 curl_setopt ($ch, CURLOPT SSL VERIFYPEER, TRUE);
 curl<sup>setopt</sup> ($ch, CURLOPT<sup>SSL</sup>VERIFYHOST, 2);
  curl_setopt ($ch, CURLOPT_CAINFO, "ca-bundle.crt");
   //http://curl.haxx.se/docs/caextract.html
 curl setopt ($ch, CURLOPT FOLLOWLOCATION, 1);
 curl_setopt ($ch, CURLOPT_RETURNTRANSFER, 1);
  curl_setopt ($ch, CURLOPT_TIMEOUT, 100);
  curl_setopt ($ch, CURLOPT_USERPWD, 'user:password');
 $response = curl exec ($ch); // API response$curl info = curl getinfo($ch); //curl info
curl \bar{close} ($ch);
echo '<pre>';
echo 'HTTP status code: '.$curl_info[http_code];
echo PHP_EOL.'--------------------------'.PHP_EOL.PHP_EOL;
print r(\overline{j}son decode($response));
echo \overline{K} /pre\overline{K};
?>
```
odpowiedź:

HTTP status code: 200 -------------------------

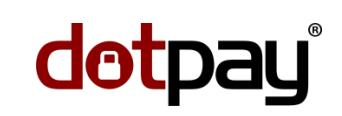

```
stdClass Object
(
 [count] => 6
 [next] =>
 [previous] => 
 [results] => Array
\overline{\phantom{a}} [0] => stdClass Object
     (
      [href] => https://ssl.dotpay.pl/test seller/api/v1/reports/876/
      [creation datetime] => 2016-06-25T02:15:29.947693[name] => 20160625021529 443005 M9171-9392 OAR
       [type] => OAR
      [trigger] => Payout
      [format] \Rightarrow \text{csv} [download_url] => https://ssl.dotpay.pl/test_seller/
      api/v1/reports/876/download/
     [account_id] \Rightarrow 443005\lambda [1] => stdClass Object
\overline{\phantom{a}}[href] => https://ssl.dotpay.pl/test seller/api/v1/reports/875/
      [creation_datetime] => 2016-06-25T02:15:29.961765
      [name] => 20160625021529 443005 M9945-1209 OAR
       [type] => OAR
       [trigger] => Payout
      [format] \Rightarrow \text{csv} [download_url] => https://ssl.dotpay.pl/test_seller/
      api/v1/reports/875/download/
      [account_id] => 443005
    \lambda
```
Znaczenie parametrów możliwych do przesyłania w żądaniu w celu filtrowania odpowiedzi:

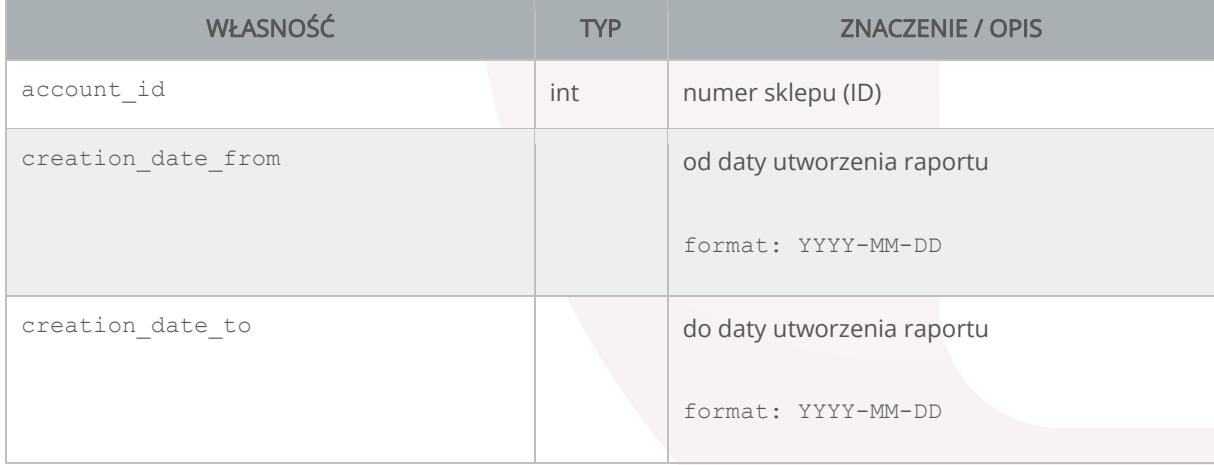

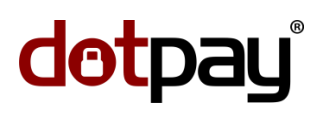

Strona | 59 /61

### <span id="page-58-0"></span>TABELA ROUTINGU

W poniższej tabeli zostały zestawione zasoby oraz metody ich wywołania.

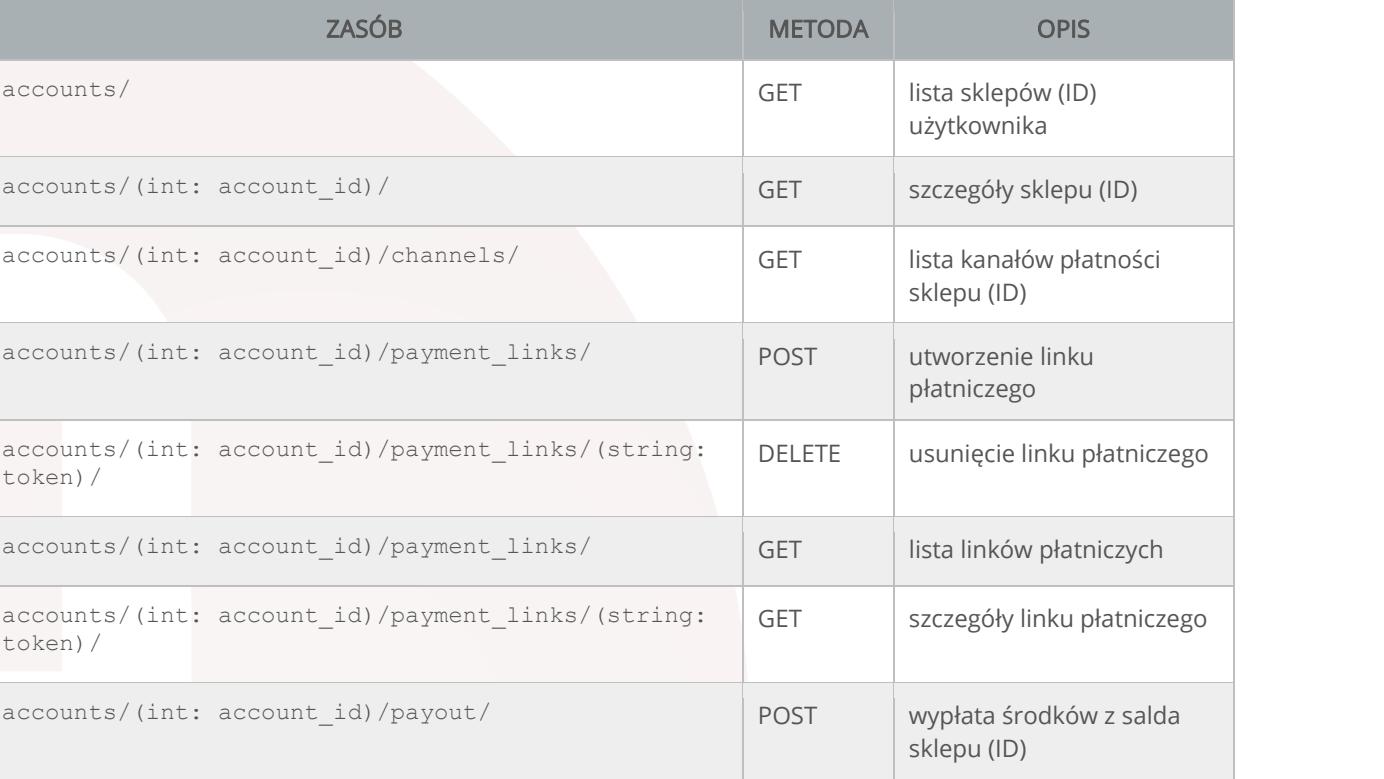

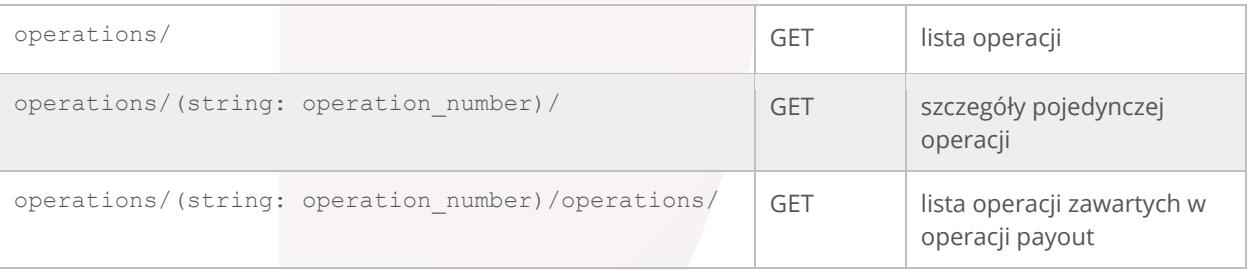

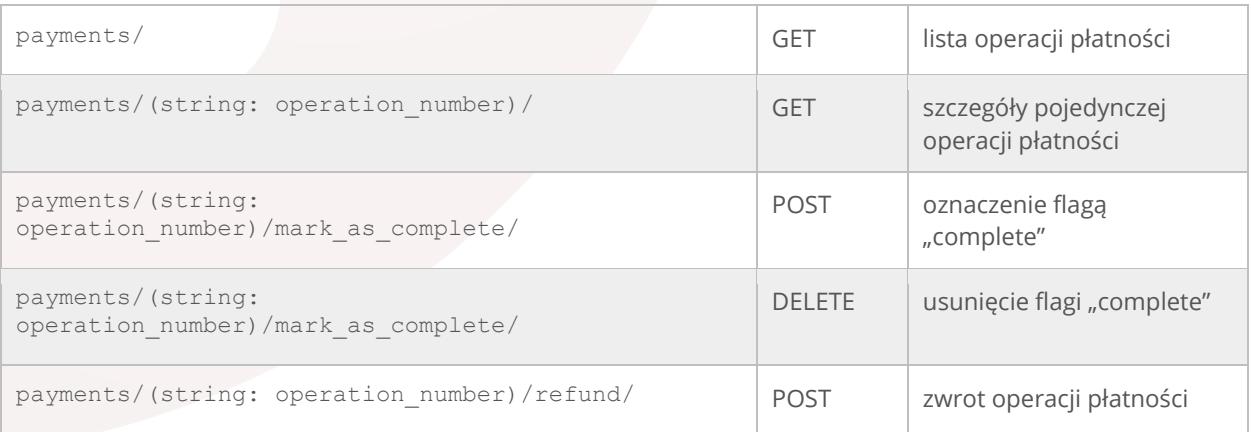

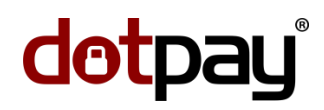

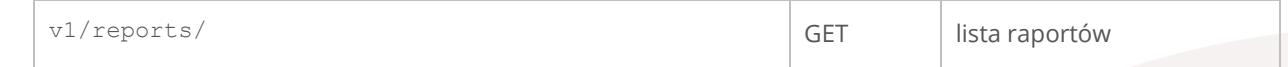

Strona | 60 / 61

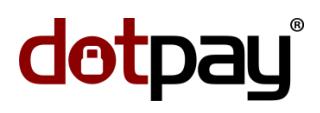

### <span id="page-60-0"></span>DZIENNIK ZMIAN

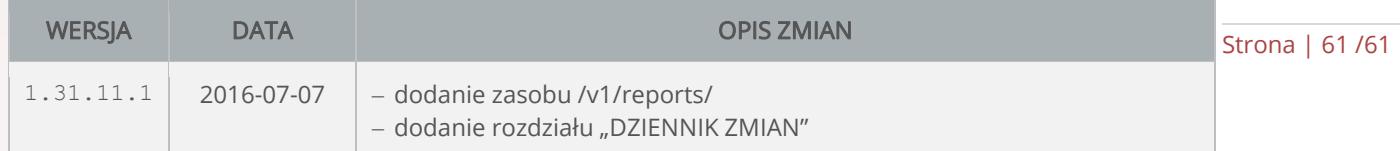